# REGULAMIN KONKURSU REGIONALNY PROGRAM OPERACYJNY – LUBUSKIE 2020 OŚ PRIORYTETOWA 1 – GOSPODARKA i INNOWACJE

DZIAŁANIE 1.2 Rozwój przedsiębiorczości *Typ II - Profesjonalizacja usług świadczonych przez IOB* 

KONKURS Nr RPLB.01.02.00-IZ.00-08-K01/18

Nabór wniosków 17 – 24 grudnia 2018 r.<sup>1</sup>

**Orientacyjny termin rozstrzygnięcia konkursu:** grudzień 2018 r.

Zielona Góra, listopad 2018 r.

<sup>-</sup><sup>1</sup> Termin naboru wniosków nie będzie ulegał skróceniu.Termin ten, w uzasadnionych przypadkach, może ulec przedłużeniu. W przypadku podjęcia decyzji o wydłużeniu terminu składania wniosków informacja na ten temat zostanie zamieszczona na stronie internetowej www.rpo.lubuskie.pl oraz na portalu Funduszy Europejskich www.funduszeeuropejskie.gov.pl.

# **Spis treści**

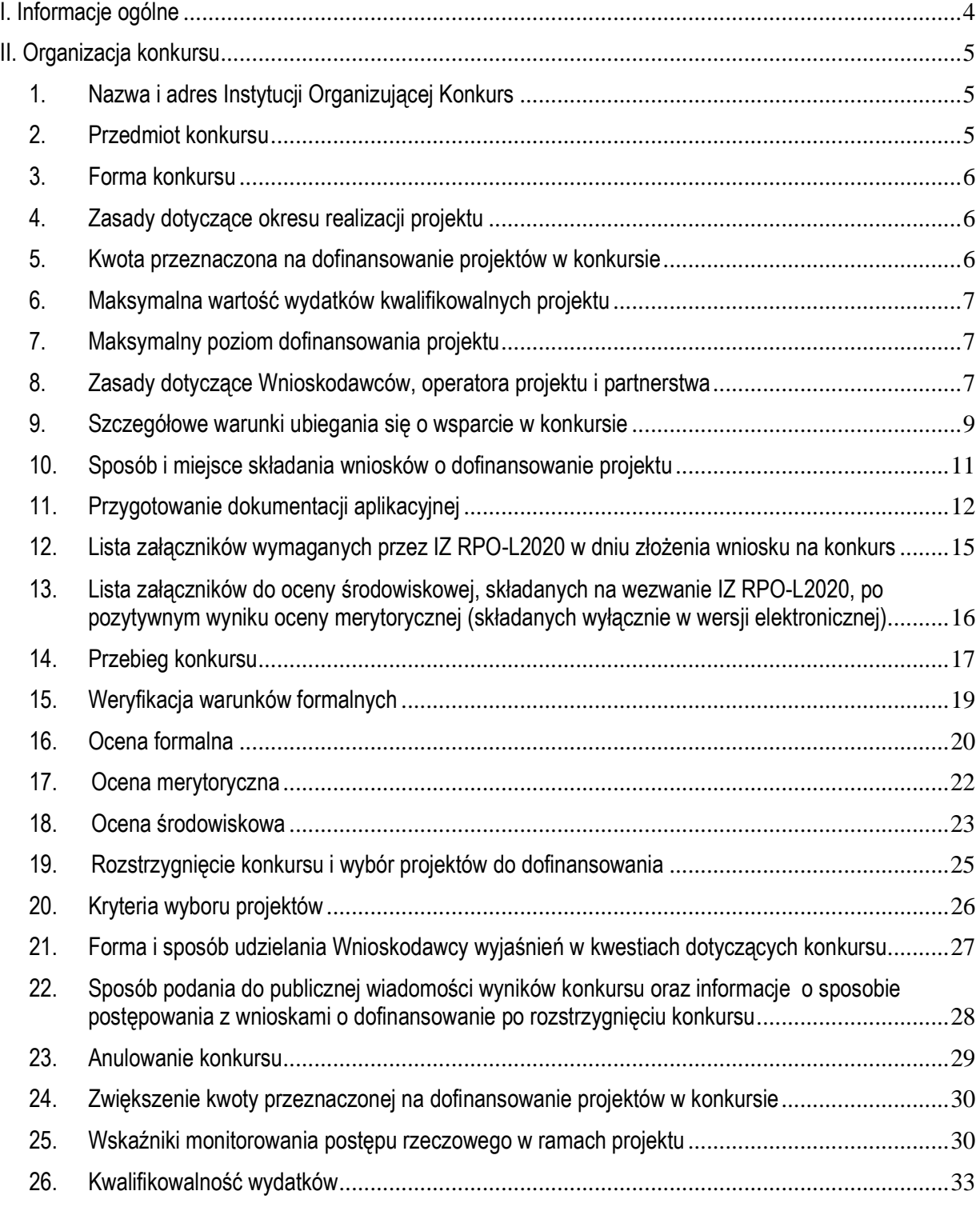

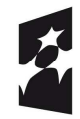

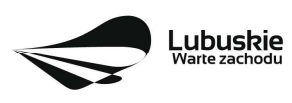

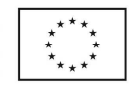

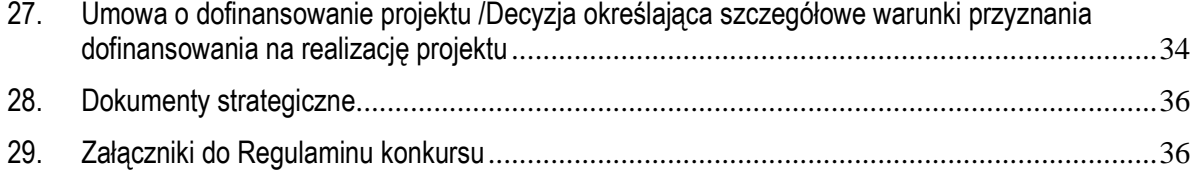

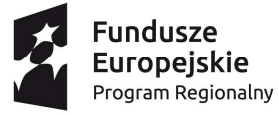

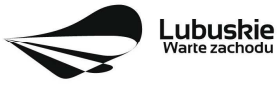

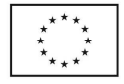

# **I. Informacje ogólne**

- **1.** Regulamin w szczególności określa cel i zakres konkursu, zasady jego organizacji, warunki uczestnictwa, sposób wyboru projektów oraz pozostałe informacje niezbędne podczas przygotowywania wniosków o dofinansowanie projektu w ramach Regionalnego Programu Operacyjnego – Lubuskie 2020 Osi Priorytetowej 1 – Gospodarka i innowacje Działania 1.2 – Rozwój przedsiębiorczości, II typ projektu *Profesjonalizacja usług świadczonych przez IOB .*
- **2.** Regulamin oraz wszystkie niezbędne do złożenia na konkurs dokumenty są dostępne na stronie internetowej RPO – Lubuskie 2020: www.rpo.lubuskie.pl.
- **3.** Stosownie do art. 50 ustawy z dnia 11 lipca 2014 r. o zasadach realizacji programów w zakresie polityki spójności finansowanych w perspektywie finansowej 2014-2020 (Dz. U. z 2018 r., poz. 1431), zwanej dalej ustawą wdrożeniową**,** do postępowania w zakresie ubiegania się o dofinansowanie oraz udzielania dofinansowania na podstawie ustawy nie stosuje się przepisów ustawy z dnia 14 czerwca 1960 r. Kodeks postępowania administracyjnego (KPA), z wyjątkiem przepisów dotyczących wyłączenia pracowników organu i sposobu obliczania terminów chyba, że ustawa wdrożeniowa stanowi inaczej (ustawa wdrożeniowa określa inny niż KPA sposób obliczania terminów w przypadku wezwania do poprawienia braków formalnych w ramach weryfikacji warunków formalnych określonych w pkt II 15 Regulaminu konkursu).
- **4.** Do czasu rozstrzygnięcia Konkursu niniejszy Regulamin nie może być zmieniany w sposób skutkujący nierównym traktowaniem Wnioskodawców, chyba że konieczność jego zmiany wynika z przepisów powszechnie obowiązującego prawa. W przypadku zmiany Regulaminu IOK zamieszcza w każdym miejscu, w którym podała do publicznej wiadomości Regulamin informację o jego zmianie, aktualną treść regulaminu, uzasadnienie oraz termin, od którego zmiana obowiązuje. IOK udostępnia w szczególności na swojej stronie internetowej (www.rpo.lubuskie.pl) oraz portalu Funduszy Europejskich (www.funduszeeuropejskie.gov.pl) poprzednie wersje dokumentacji konkursowej, w tym regulaminów.
- **5.** Od momentu złożenia wniosku o dofinansowanie do rozstrzygnięcia konkursu Wnioskodawcy przysługuje prawo do wycofania wniosku o dofinansowanie. Możliwe jest także wycofanie wniosku o dofinansowanie projektu po zakończeniu oceny danego wniosku, jednak przed podpisaniem umowy o dofinansowanie/wydaniem decyzji określającej szczegółowe warunki przyznania dofinansowania na realizację projektu - oznacza to rezygnację z ubiegania się o dofinansowanie. Wycofanie wniosku o dofinansowanie odbywa się na pisemną prośbę Wnioskodawcy.

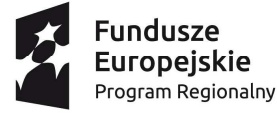

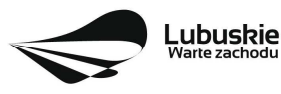

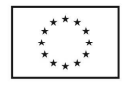

## **1. Nazwa i adres Instytucji Organizującej Konkurs**

**Instytucją Organizującą Konkurs (IOK) jest Zarząd Województwa Lubuskiego.** 

Funkcję Instytucji Zarządzającej Regionalnym Programem Operacyjnym – Lubuskie 2020 (IZ RPO-L2020) pełni Zarząd Województwa Lubuskiego (ZWL), której zadania wykonują merytoryczne komórki Urzędu Marszałkowskiego Województwa Lubuskiego, w tym zadania:

− w zakresie zarządzania RPO-L2020 realizuje,

#### **Departament Zarządzania Regionalnym Programem Operacyjnym ul. Bolesława Chrobrego 1-3-5, 65-043 Zielona Góra.**

− w zakresie bezpośredniej obsługi konkursu realizuje,

**Departament Programów Regionalnych ul. Bolesława Chrobrego 1-3-5, 65-043 Zielona Góra**.

# **2. Przedmiot konkursu**

Konkurs dotyczy **Osi Priorytetowej 1 – Gospodarka i innowacje, Działania 1.2 Rozwój przedsiębiorczości** określonego w Szczegółowym Opisie Osi Priorytetowych RPO-L2020 i prowadzony jest dla **II typ projektu** *Profesjonalizacja usług świadczonych przez IOB.* 

Wsparcie realizowane będzie m.in. poprzez:

- specjalistyczne usługi doradcze dla Instytucji Otoczenia Biznesu (IOB) zwiększające zdolność MŚP do budowania oraz wzrostu przewagi konkurencyjnej na rynku oraz służące przygotowaniu przez IOB nowej usługi lub nowego zakresu świadczonej już usługi/pakietu usług w ramach profesjonalizacji oferty IOB, w tym np. koszty specjalistycznych usług doradczych czy akredytacji (obowiązkowy element projektu),
- $\checkmark$  dofinansowanie infrastruktury IOB (nieobowiązkowy, dodatkowy element projektu).

Realizacja projektu musi być zgodna z Warunkami kwalifikowania inwestycji w Działaniu 1.2 wymienionymi w Szczegółowym Opisie Osi Priorytetowych RPO Lubuskie 2020 oraz poniżej.

## **Preferowane będą projekty:**

- kompleksowe obejmujące różne usługi zmierzające do zapewnienia lubuskim MŚP wsparcia w rozwoju przedsiębiorczości,
- dotyczące wprowadzenia nowych/ulepszonych prorozwojowych usług,
- wpisujące się w zdiagnozowane obszary inteligentnych specjalizacji regionu,
- wynikające ze zdiagnozowanych potrzeb lubuskich MŚP.

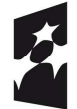

**Fundusze** Europejskie Program Regionalny

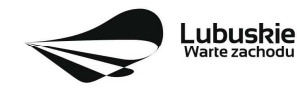

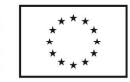

Preferencje mają odzwierciedlenie w punktacji w ramach kryteriów wyboru projektów.

W ramach konkursu kwalifikowalne są projekty nieobjęte pomocą publiczną na tzw. pierwszym poziomie: IZ RPO-L2020 – Beneficjent, zakładające **mechanizm transferu korzyści** na ostatecznych odbiorców (przedsiębiorstwa).

Wnioskodawca może złożyć w ramach konkursu tylko **jeden wniosek o dofinansowanie.**

W ramach konkursu przewiduje się realizację projektów w trybie "zaprojektuj i wybuduj". W przypadku tego typu projektów, możliwe będzie dostarczenie pozwolenia na budowę/zgłoszenia budowy lub wykonywania robót budowlanych po podpisaniu umowy o dofinansowanie/wydaniu decyzji określającej szczegółowe warunki przyznania dofinansowania na realizację projektu.

## **3. Forma konkursu**

Nabór wniosków w ramach konkursu przeprowadzany jest w trybie konkursu zamkniętego, o którym mowa w art. 38 ust. 1 pkt 1 ustawy wdrożeniowej. Oznacza to, że termin przyjmowania wniosków zawiera się pomiędzy datą ogłoszenia naboru a datą jego zamknięcia (termin naboru został podany na stronie tytułowej Regulaminu konkursu). Konkurs nie jest podzielony na rundy.

## **4. Zasady dotyczące okresu realizacji projektu**

Rozpoczęciem realizacji projektu jest data zawarcia przez Beneficjenta pierwszej umowy w ramach projektu.

Początkiem okresu kwalifikowalności wydatków jest **1 stycznia 2014 r.,** natomiast końcem okresu kwalifikowalności wydatków jest 31 grudnia 2023 r. należy zatem tak zaplanować realizację projektu by wszystkie wydatki zostały poniesione do 31 grudnia 2023 r.

Do wsparcia kwalifikują się wyłącznie te projekty, które nie zostały fizycznie (rzeczowo) ukończone lub w pełni zrealizowane przed złożeniem wniosku o dofinansowanie w ramach ogłoszonego konkursu, niezależnie od tego czy wszystkie powiązane płatności zostały dokonane przez Beneficjenta.

## **5. Kwota przeznaczona na dofinansowanie projektów w konkursie**

Wartość alokacji pochodzącej z Europejskiego Funduszu Rozwoju Regionalnego przeznaczonej na dofinansowanie projektów w ramach konkursu wynosi **69 000 000,00 PLN**, w tym na procedurę odwoławczą przewidziano 10% alokacji konkursu, co stanowi 6 900 000,00 PLN.

#### **UWAGA!**

Kwota, która może zostać zakontraktowana w ramach zawieranych umów o dofinansowanie projektów/wydanych decyzji określających szczegółowe warunki przyznania dofinansowania na realizację projektu w ramach ogłoszonego konkursu uzależniona jest od aktualnego w danym miesiącu kursu EUR oraz wartości algorytmu wyrażającego w PLN miesięczny limit środków możliwych do zakontraktowania. W związku z powyższym IZ RPO-Lubuskie 2020 zastrzega sobie prawo niepodpisania umowy z Wnioskodawcą z powodu ewentualnego braku środków, pomimo wybrania projektu do dofinansowania.

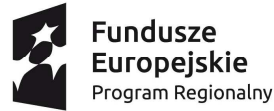

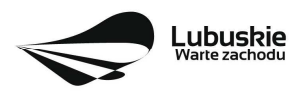

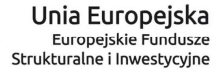

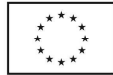

Po rozstrzygnięciu konkursu istnieje możliwość zwiększenia kwoty przeznaczonej na dofinansowanie projektów w konkursie. Okoliczność zwiększenia alokacji na konkurs została opisana w pkt **II.24** Regulaminu konkursu.

## **6. Maksymalna wartość wydatków kwalifikowalnych projektu**

Maksymalna wartość wydatków kwalifikowalnych projektu wynosi **50 mln euro**<sup>2</sup> **.** 

## **7. Maksymalny poziom dofinansowania projektu**

Maksymalny poziom dofinansowania wynosi **85%** kosztów kwalifikowalnych projektu i pochodzi ze środków Europejskiego Funduszu Rozwoju Regionalnego (EFRR).

W przypadku projektów generujących dochód maksymalny poziom dofinansowania wynosi **85%** kosztów kwalifikowalnych projektu i jest liczony z zastosowaniem metody luki w finansowaniu.

W ramach niniejszego konkursu nie mają zastosowania zryczałtowane stawki procentowe dochodów dla projektów generujących dochód.

Pozostała część wydatków kwalifikowalnych projektu (czyli co najmniej **15%**) powinna być uzupełniona wkładem własnym Wnioskodawcy/Partnera. Dodatkowo Wnioskodawca zapewnia pokrycie całości wydatków niekwalifikowalnych projektu.

## **8. Zasady dotyczące Wnioskodawców, operatora projektu i partnerstwa**

Za każdym razem, gdy w dokumentacji konkursowej mowa jest o pomocy publicznej należy przez to rozumieć pomoc w myśl art. 107 ust. 1 Traktatu o Funkcjonowaniu Unii Europejskiej. Natomiast gdy mowa jest o poziomach wsparcia należy przez to rozumieć:

- poziom pierwszy – właścicielski: IZ RPO-L2020 – beneficjent, oznacza korzyści jakie w wyniku otrzymania dofinansowania uzyskuje podmiot będący właścicielem infrastruktury,

- poziom drugi – IOB: beneficjent – IOB, oznacza korzyści jakie uzyskuje podmiot zarządzający wspartą infrastrukturą czyli IOB,

- poziom trzeci – ostatecznego odbiorcy: IOB – przedsiębiorstwa, oznacza korzyści jakie uzyskują przedsiębiorcy korzystając z usług świadczonych przez IOB.

## **Wnioskodawcy**

Wnioskodawcami są **jednostki samorządu terytorialnego, ich związki i stowarzyszenia**  w rozumieniu ustawy z dnia 8 marca 1990 r. o samorządzie gminnym (tj. Dz. U. z 2018 r., poz. 994 z późn. zm.), ustawy z dnia 5 czerwca 1998 r. o samorządzie powiatowym (tj. Dz. U. z 2018 r.,

<sup>&</sup>lt;sup>2</sup> W ramach RPO-L2020 nie można wspierać dużych projektów, o których mowa w art. 100 Rozporządzenia Parlamentu Europejskiego i Rady (UE) nr 1303/2013 z dnia 17 grudnia 2013 r.

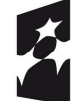

-

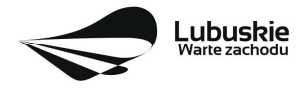

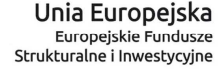

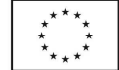

poz. 995 z późn. zm.), ustawy z dnia 5 czerwca 1998 r. samorządzie województwa (tj. Dz. U. z 2018 r., poz. 913 z późn. zm.) pochodzące z terenu województwa lubuskiego, które zamierzają rozwijać bazę **instytucji otoczenia biznesu (IOB)**, oferujących usługi na rzecz lubuskich przedsiębiorstw.

Dofinansowanie udzielane w ramach konkursu dla Wnioskodawcy co do zasady stanowi pomoc publiczną ponieważ spełnia wszystkie cztery przesłanki występowania pomocy publicznej). Jednakże zastosowanie mechanizmu transferu korzyści do odbiorców końcowych – przedsiębiorstw, zapewnia brak wystąpienia przesłanki korzyści i niewystępowanie pomocy publicznej na tzw. pierwszym poziomie IZ RPO-L2020 – Beneficjent. W takim modelu pomoc publiczna i/lub pomoc de minimis udzielana będzie przedsiębiorstwom jako odbiorcom usług świadczonych przez IOB/ użytkownikom dofinansowanej w ramach projektu infrastruktury.

## **Instytucja Otoczenia Biznesu**

Beneficjent podpisując umowę o dofinansowanie zobowiązuje się do realizowania mechanizm transferu korzyści ekonomicznych za pośrednictwem - **Instytucji Otoczenia Biznesu (IOB)**. **IOB** to podmiot, który bez względu na jego formę prawną, prowadzi działalność na rzecz rozwoju przedsiębiorczości i innowacyjności, nie działa dla zysku lub przeznacza zysk na cele statutowe zgodnie z zapisami w statucie lub innym równoważnym dokumencie założycielskim; posiada bazę materialną, techniczną i zasoby ludzkie oraz kompetencyjne niezbędne do świadczenia usług na rzecz przedsiębiorstw, a jego wyłączny przedmiot działalności stanowi działalność będąca przedmiotem Projektu. Operator musi spełniać ww. definicję IOB przez cały okres transferu korzyści, wskazany w umowie/decyzji o dofinansowaniu projektu.

Przekazanie IOB w zarządzanie dofinansowanego w ramach projektu majątku nie stanowi pomocy publicznej udzielanej temu podmiotowi ponieważ wykonywane jest jako jeden z elementów transferu korzyści i obwarowane dodatkowo szeregiem ograniczeń (m.in. świadczenie usług odpłatnych poniżej wartości rynkowej w celu transferu korzyści, aż do dnia rozliczenia dofinansowania - zbilansowania się otrzymanego wsparcia ze wsparciem udzielonym MŚP, który to dzień zakończy okres transferu korzyści ekonomicznych, ograniczenie przedmiotu działalności, prowadzenie odrębnej ewidencji księgowej dla projektu objętego wsparciem). Dodatkowo wykluczenie pomocy publicznej na tzw. drugim poziomie – poziomie IOB będzie gwarantował statut spółki, który musi ograniczać możliwość dysponowania zyskiem do przeznaczenia go na główną działalność statutową IOB oraz wprowadzać zasadę braku wypłat dywidendy dla właścicieli. W ten sposób zapewnione będzie, że IOB jest podmiotem celowym, który nie daje właścicielom możliwości osiągania korzyści, wynikających z wypłaty dywidendy. Okres czasu, po którym zostanie dokonane rozliczenie, powinien być porównywalny z okresem ekonomicznej użyteczności środków trwałych nabywanych lub wytwarzanych w ramach projektu lecz nie może przekroczyć 25 lat od zakończenia realizacji projektu.

Obowiązki jakie będzie musiał wypełniać IOB są szczegółowo określone w umowie o dofinansowanie projektu /decyzji określającej szczegółowe warunki przyznania dofinansowania na realizację projektu.

**Dodatkowo IOB** zobowiązane są uzyskać i przedłożyć do IZ RPO – L2020 dokumenty potwierdzające fakt wykorzystywania w procesie świadczenia usług na rzecz przedsiębiorstw, dostępnych standardów świadczenia usług wypracowanych na poziomie co najmniej krajowym np. akredytacja Ośrodków Innowacji

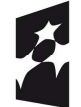

**Fundusze** Europejskie Program Regionalny

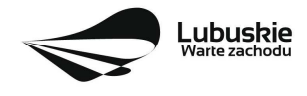

prowadzona przez właściwe Ministerstwo, akredytacja KSU / KSI w zakresie usług prorozwojowych, certyfikat standardów ISO, **maksymalnie do końca okresu trwałości projektu**.

Proces akredytacji ośrodków innowacji (OI) prowadzony jest przez Ministra Inwestycji i Rozwoju. Warunki akredytacji oraz rejestr akredytowanych ośrodków innowacji jest dostępny pod adresem www.miir.gov.pl.

#### **Partnerstwo**

W ramach konkursu przewiduje się realizację projektów w **partnerstwie** z podmiotami **wymienionymi w RPO-L2020 jako beneficjenci Osi Priorytetowej 1** *Gospodarka i innowacje* tj. **przedsiębiorstwa uczelnie/szkoły wyższe oraz ich spółki celowe<sup>3</sup> i podmioty działające w ramach systemu szkolnictwa wyższego i nauki<sup>4</sup>** . Liderem partnerstwa musi być jednostka samorządu terytorialnego.

Realizacja **projektów partnerskich** została określona w art. 33 *ustawy wdrożeniowej*. Partner musi "wnieść" do projektu co najmniej zasoby ludzkie, organizacyjne, techniczne lub finansowe. To od zakresu projektu zależy jaki charakter będzie miało partnerstwo. Samo zaangażowanie finansowe w przedsięwzięcie w postaci zapewnienia wkładu własnego po stronie jednego z partnerów bez jego dalszego udziału w realizacji projektu, nie będzie warunkiem wystarczającym dla uznania współpracy za partnerstwo. Udział partnera w realizacji projektu nie może mieć charakteru symbolicznego, nieznacznego czy pozornego.

W przypadku każdego partnerstwa wymagane jest przygotowanie umowy/ porozumienia opisującego kwestie dotyczące wzajemnych praw i obowiązków poszczególnych partnerów. Dodatkowo porozumienie lub umowa o partnerstwie musi określać sposób podziału obowiązków pomiędzy partnerami projektu.

Umowa o dofinansowanie projektu zawierana będzie tylko z Liderem i tylko on będzie miał status Beneficienta, ponoszącego pełną odpowiedzialność za przygotowanie, realizacie i rozliczenie projektu. Partnerzy natomiast będą współuczestniczyć w realizacji projektu i tym samym pełnić rolę podmiotów upoważnionych do ponoszenia wydatków w projekcie. Lider będzie odgrywał zatem kluczową rolę w projekcie, w związku z czym wskazane jest, żeby był nim podmiot posiadający największy potencjał pod względem finansowym, instytucjonalnym i organizacyjnym oraz odpowiednie doświadczenie.

Każdy partner zobowiązany jest do przestrzegania zasad poddawania się kontroli oraz postanowień zawartych w umowie o dofinansowanie/ decyzii określającej szczegółowe warunki przyznania dofinansowania na realizację projektu na takich samych zasadach jak Partner wiodący (Lider).

## **9. Szczegółowe warunki ubiegania się o wsparcie w konkursie**

Dofinansowaniem zostaną objęte usługi prorozwojowe na rzecz lubuskich MŚP, świadczone przez Instytucje Otoczenia Biznesu.

<sup>4</sup> W związku z uchyleniem z dniem 1 października br. ustawy z dnia 30 kwietnia 2010 r. o zasadach finansowania nauki, pojęcie "jednostki naukowe", występujące w RPO–L2020 i SzOOP RPO-L2020 zastąpione zostało pojęciem "podmioty działające w ramach systemu szkolnictwa wyższego i nauki", w rozumieniu ustawy z dnia 20 lipca 2018 r. Prawo o szkolnictwie wyższym i nauce (Dz. U. z 2018 r., poz. 1668).

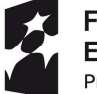

-

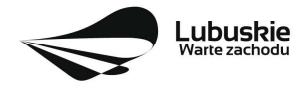

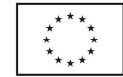

<sup>3</sup> W rozumieniu ustawy z dnia 20 lipca 2018r. Prawo o szkolnictwie wyższym i nauce (Dz. U. z 2018 r., poz. 1668).

Zgodnie z definicją zawartą w SzOOP, **usługa prorozwojowa** to usługa doradcza mająca na celu zwiększenie konkurencyjności i efektywności ekonomicznej przedsiębiorstwa zarówno na poziomie operacyjnym jak i strategicznym. Usługa taka powinna charakteryzować się następującymi cechami:

a) zidentyfikowaniem potrzeb po stronie przedsiębiorcy i zaproponowaniem sposobu jej zaspokojenia przez usługodawcę;

b) dostosowaniem sposobu świadczenia usługi do indywidualnych potrzeb przedsiębiorcy;

c) zaangażowaniem przedsiębiorcy i usługodawcy w powyższy proces;

d) wykorzystaniem specjalistycznej wiedzy eksperckiej niezbędnej do uzyskania efektu rozwoju, poprzez bezpośrednie zaangażowanie osób o odpowiednich kompetencjach;

e) dodatkowo - w przypadku inkubacji przedsiębiorstw - współwystępowanie inkubacji i wsparcia doradczego.

**Wsparcie infrastruktury** możliwe jest tylko jako uzupełniający element projektu i jednocześnie przy spełnieniu następujących warunków:

- projekt dotyczy wsparcia infrastruktury IOB zakładając inwestycję w obszarze inteligentnych specjalizacji określonych dla regionu,
- Wnioskodawca dysponuje strategią/planem wykorzystania infrastruktury planowanej do sfinansowania w ramach przedsięwzięcia,
- przedsięwzięcie jest współfinansowane ze źródeł prywatnych (przez współfinansowanie prywatne należy rozumieć środki Wnioskodawcy/Partnera nienoszące znamion środków publicznych np. kredyt komercyjny, dochody własne z działalności gospodarczej w tym również środki wypracowane przez JST w ramach prowadzonej działalności gospodarczej; dotacja ze środków publicznych nie będzie uznawana za źródło prywatne),
- przedsięwzięcie nie powiela dostępnej infrastruktury IOB o podobnym profilu zlokalizowanej w województwie lubuskim chyba, że limit dostępnej infrastruktury został wyczerpany.

Warunki wsparcia infrastruktury zostały zamieszczone również w kryteriach oceny projektu.

Zarządzanie infrastrukturą dofinansowaną w ramach projektu pomiędzy Wnioskodawcą a IOB powinno być przekazane na podstawie umowy cywilno – prawnej. Natomiast wynagrodzenie dla IOB musi odpowiadać niezbędnemu minimum umożliwiającemu wykonywanie jej zadań jako IOB.

W celu wytransferowania pomocy publicznej IOB będzie świadczyć swoje usługi poniżej ich wartości rynkowej. Świadczenie usług poniżej wartości rynkowej powoduje, że pomoc publiczna będzie występować na trzecim poziomie wsparcia, a IOB będzie zobowiązany do wypełniania wszelkich obowiązków podmiotu udzielającego pomocy publicznej/pomocy de minimis. Wartością pomocy publicznej/pomocy de minimis będzie różnica pomiędzy rynkową wartością tych usług a ceną za te usługi płaconą przez przedsiębiorców z sektora MŚP, korzystających z usług.

Najbardziej optymalnymi przeznaczeniami pomocy publicznej dla przedsiębiorstw są:

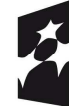

**Fundusze Europejskie** Program Regionalny

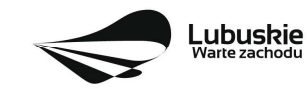

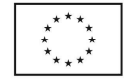

- pomoc de minimis zgodna z rozporządzeniem Komisji (UE) nr 1407/2013 z dnia 18 grudnia 2013 r. w sprawie stosowania art. 107 i 108 Traktatu o funkcjonowaniu Unii Europejskiej do pomocy de minimis (Dz. Urz. UE L 352 z 24.12.2013);
- regionalna pomoc inwestycyjna oraz pomoc na usługi doradcze dla MŚP, zgodna z rozporządzeniem Komisji (WE) Nr 651/2014 z dnia 17 czerwca 2014 r. uznającego niektóre rodzaje pomocy za zgodne z rynkiem wewnętrznym w zastosowaniu art. 107 i 108 Traktatu (Dz. U. L 187 z 26.6.2014 ze zm.).

Szczegółowe zasady mechanizmu korzyści oraz zobowiązania IOB w zakresie warunków udzielania pomocy publicznej będzie określać umowa o dofinansowanie projektu/decyzja określająca szczegółowe warunki przyznania dofinansowania na realizacje projektu.

**W sprawach nieuregulowanych w niniejszym Regulaminie zastosowanie mają odpowiednie warunki kwalifikowania inwestycji wynikające ze Szczegółowego Opisu Osi Priorytetowych Regionalnego Programu Operacyjnego Województwa Lubuskiego na lata 2014 – 2020, zamieszczonego w dokumentacji konkursowej**.

## **10. Sposób i miejsce składania wniosków o dofinansowanie projektu**

Wnioskodawca składa wniosek o dofinansowanie projektu wraz z załącznikami wersji elektronicznej i papierowej.

Wniosek w **wersji elektronicznej** wraz z załącznikami należy wypełnić i złożyć za pośrednictwem **Lokalnego Systemu Informatycznego (LSI2020)** nie później niż w dniu zakończenia naboru wniosków. W tym celu na stronie www.rpo.lubuskie.pl należy wejść na zakładkę **Lokalny System Informatyczny** i kliknąć - Wejdź\_do\_Lokalnego\_Stystemu\_Informatycznego. **Za integralną część wniosku o dofinansowanie uznaje się wszystkie jego załączniki** dlatego też jeśli w Regulaminie konkursu czy kryteriach wyboru projektów jest mowa o wniosku należy przez to rozumieć wniosek wraz z załącznikami.

**Datą wpływu wniosku** o dofinansowanie realizacji projektu jest dzień dostarczenia (osobiście, przesyłką kurierską) **wersji papierowej** do Punktu Przyjęć Wniosków IZ RPO-L2020 określonego w kolejnym punkcie Regulaminu oraz w Ogłoszeniu o konkursie lub - w przypadku dostarczenia wniosku pocztą – data nadania w polskiej placówce pocztowej operatora wyznaczonego w rozumieniu ustawy z dnia 23 listopada 2012 r. – Prawo pocztowe (Dz. U. 2017 poz. 1481 z późn. zm.).

Pracownik przyjmuje i rejestruje w systemie LSI2020 fakt złożenia wniosku wraz z załącznikami w wersji papierowej oraz wpisuje, na złożonym papierowym egzemplarzu wniosku, datę wpływu. System automatycznie generuje i przesyła do Wnioskodawcy **potwierdzenie** wpływu wersji papierowej wniosku (potwierdzenie wpływu wersji papierowej nie jest drukowane).

Wniosek **złożony po terminie** wskazanym w ogłoszeniu o konkursie **pozostawia się bez rozpatrzenia**.

Wnioskodawca powinien zatem tak zaplanować prace związane z przygotowaniem wniosku o dofinansowanie w Systemie LSI2020, aby po zakończeniu przygotowania wersji elektronicznej wniosku

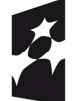

**Fundusze Europeiskie** Program Regionalny

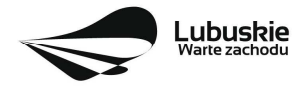

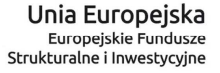

miał czas na dostarczenie wersji papierowej wniosku wraz z załącznikami do Punktu Przyjęć Wniosków IZ RPO - L2020.

Wnioski wraz z wymaganą dokumentacją należy składać od poniedziałku do piątku w godzinach pracy Urzędu, ti.

- poniedziałek: od 8:00 do 16:00
- wtorek piątek: od  $7:30$  do  $15:30$

w Punkcie Przyjęć wniosków, tj.:

**Urzędzie Marszałkowskim Województwa Lubuskiego Kancelaria Ogólna ul. Podgórna 7 65-057 Zielona Góra** 

UWAGA!

Nie ma możliwości składania dokumentacji w Wydziale Zamiejscowym Urzędu.

## **11. Przygotowanie dokumentacji aplikacyjnej**

Wzór wniosku o dofinansowanie stanowi załącznik do niniejszego Regulaminu.

Wzory załączników są zamieszczone w dokumentacji konkursowej dostępnej na stronie internetowej www.rpo.lubuskie.pl.

## **Wersja elektroniczna**

W każdym momencie pracy nad wnioskiem aplikacyjnym w Systemie LSI2020 można zapisać dokument w formacie PDF poprzez kliknięcie przycisku Utwórz PDF. Jest to wówczas wersja próbna wniosku aplikacyjnego (na wydruku pojawia się znak wodny: *Wydruk próbny*). Przed wysłaniem wniosku do IZ RPO-L2020 dobrą praktyką jest utworzenie próbnego pliku PDF i zweryfikowanie go pod względem poprawności. Gdy wersja próbna uznana zostanie za poprawną należy:

- załączyć do wniosku **wszystkie elektroniczne wersje załączników**, wymaganych zgodnie z zapisami Regulaminu konkursu oraz załączników dodatkowych niewymaganych przez IZ RPO-L2020, poprzez ich dodanie w zakładce *Załączniki*;
- wysłać wniosek do IZ RPO–L2020 poprzez kliknięcie przycisku: *Prześlij wniosek do Instytucji*; Wniosek zostanie przesłany do Systemu LSI2020, który nadaje automatycznie nr referencyjny wniosku oraz generuje i przesyła do Wnioskodawcy informację, że wniosek został wysłany wraz z załącznikami;

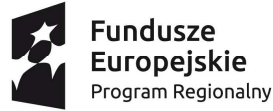

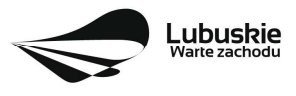

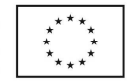

• ponownie utworzyć PDF. Zapisany w ten sposób wniosek, który jest wersją ostateczną dokumentu, należy wydrukować, podpisać i wraz z pozostałymi podpisanymi załącznikami złożyć jeden egzemplarz papierowej wersji dokumentacji do IZ RPO–L2020.

Zaleca się, by elektroniczne wersje załączników były plikami np. \*.pdf utworzonymi wprost z plików \*.doc lub innego edytowalnego formatu, w którym utworzono załącznik (czyli \*.pdf bez skanów stron zawierających podpisy i pieczęcie).

#### **Uwaga!**

Każdy załącznik powinien być dołączony w systemie LSI2020 oddzielnie (zasada: 1 załącznik=1 plik; opis w systemie: zgodnie z nazwami załączników zawartymi w liście kompletu załączników wymaganych przez IZ RPO-L2020, wyjątek stanowi Studium Wykonalności, (należy oddzielnie należy załączyć cześć opisową i oddzielnie część finansową - obliczeniową).

Arkusze obliczeniowe do Studium Wykonalności należy dołączyć w LSI2020 w formacie xls lub ods (arkusz kalkulacyjny nie może być chroniony i powinien zawierać aktywne formuły obliczeniowe) – **nie jest wymagane dostarczenie wydruku arkusza kalkulacyjnego do Studium Wykonalności w wersji papierowej.** Ponadto arkusz powinien zawierać wydzieloną część zawierającą założenia będące podstawą wyliczeń. Nie jest zasadne umieszczanie w formułach wyliczeń wartości liczbowych "dopisywanych" do treści formuł (np. odręczne "dopisywanie" stawki VAT itp.).

W żadnym wypadku nie należy natomiast dołączać w LSI 2020 podwójnych wersji elektronicznych jednego załącznika (np. skan z podpisami i skan bez podpisów) ani dostarczać do IZ RPO-L2020 wersji elektronicznych na płycie CD lub innym nośniku.

Załączniki nie będą opatrzone przez LSI2020 sumą kontrolną. Wnioskodawca odpowiada za przedłożenie tożsamych wersji załączników: elektronicznej i papierowej.

## **Wersja papierowa**

Wnioskodawca jest zobowiązany do dostarczenia jednego papierowego egzemplarza wniosku o dofinansowanie wraz ze wszystkimi załącznikami dołączonymi do wersji elektronicznej wniosku.

Wersja papierowa złożonych dokumentów powinna być tożsama z wersją elektroniczną (tożsamość wersji formularza wniosku weryfikowana jest na podstawie sumy kontrolnej, natomiast załączniki w LSI2020 nie będą opatrzone sumą kontrolną, ich weryfikacja odbędzie się na zasadzie porównania przez pracowników IZ RPO-L2020).

Sposób wypełnienia wniosku o dofinansowanie realizacji projektu określa *Instrukcja wypełniania wniosku o dofinansowanie projektu z Europejskiego Funduszu Rozwoju Regionalnego w ramach Osi Priorytetowej 1 Regionalnego Programu Operacyjnego – Lubuskie 2020* zamieszczona w dokumentacji konkursowej dostępnej na stronie internetowej www.rpo.lubuskie.pl.

**Formularz wniosku** o dofinansowanie oraz **Studium Wykonalności** powinny zostać czytelnie podpisane na ostatniej stronie wraz z datą oraz pieczęcią firmową Wnioskodawcy przez osoby uprawnione lub upoważnione do reprezentowania Wnioskodawcy.

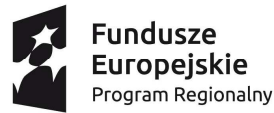

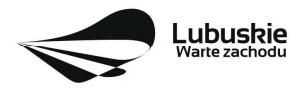

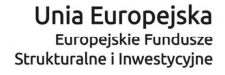

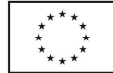

**Osobami uprawnionymi** do reprezentowania Wnioskodawcy **są: dla gminy - wójt, burmistrz, prezydent; dla powiatu - starosta, dla województwa - marszałek lub osoba przez niego upoważniona oraz w każdym przypadku niezbędna jest kontrasygnata właściwego skarbnika lub osoby przez niego upoważnionej.** 

W przypadku, gdy wójt, burmistrz, prezydent miasta, marszałek województwa upoważnia inną osobę do reprezentowania, wówczas do wniosku należy dołączyć stosowne **pełnomocnictwo** podpisane przez osoby uprawnione.

Osobami uprawnionymi do reprezentowania Partnera są, w zależności od jego formy prawnej, osoby wymienione do reprezentacji w dokumentach rejestrowych (np. w odpisie z Krajowego Rejestru Sądowego czy osoby wymienione do reprezentacji w aktach powołujących (np. uchwale właściwego organu jednostki o powołaniu osób uprawnionych do składania w jej imieniu oświadczeń w zakresie praw i obowiązków majątkowych).

Prawidłowo złożony i podpisany egzemplarz wniosku o dofinansowanie projektu wraz z załącznikami (z wyjątkiem wydruku arkusza obliczeniowego do Studium Wykonalności oraz Dokumentacji technicznej/projektowej w zakresie realizowanej inwestycji lub programu funkcjonalno – użytkowego dla projektów w trybie "zaprojektuj i wybuduj", które należy dołączyć do wniosku tylko w wersji elektronicznej w systemie LSI) należy spiąć w sposób uniemożliwiający jego dekompletację (najlepiej wpiąć do teczki lub segregatora – nie zszywać i nie bindować).

**Oryginałów załączników wydanych przez właściwe** urzędy, instytucje lub osoby nie należy potwierdzać za zgodność ani dodatkowo podpisywać lub pieczętować.

**Kserokopie załączników** sporządzonych przez Wnioskodawcę/Partnera oraz wydanych przez właściwe urzędy, instytucje lub osoby (np. zaświadczenia, odpisy), należy potwierdzić za zgodność z oryginałem<sup>5</sup>.

Do **załączników sporządzonych w języku obcym** (np. załączniki dodatkowe) należy dołączyć tłumaczenie przygotowane przez tłumacza przysięgłego i przekazać je w wersji papierowej i elektronicznej.

Formularz wniosku o dofinansowanie wraz z załącznikami należy dostarczyć w wersji papierowej (w 1 egzemplarzu) i umieścić w segregatorze opisanym w następujący sposób:

- − pełna nazwa Wnioskodawcy,
- − numer referencyjny projektu (nadawany przez LSI2020),
- − numer konkursu.

## **W segregatorze (w wersji papierowej) powinny znaleźć się kolejno**:

- **1) Spis dokumentów.**
- **2) Wypełniony formularz wniosku o dofinansowanie projektu.**

<sup>-</sup> kserokopię zawierającą na pierwszej stronie klauzulę "za zgodność z oryginałem od strony…do strony…" opatrzoną datą, czytelnym podpisem Wnioskodawcy/Partnera (lub osoby upoważnionej przez Wnioskodawcę/Partnera) oraz firmową pieczątką Wnioskodawcy/Partnera - w tym przypadku Wnioskodawca /Partner (lub osoba upoważniona przez Wnioskodawcę/Partnera) zobowiązany jest też do zaparafowania każdej strony dokumentu.

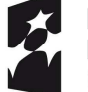

-

**Fundusze Europejskie** Program Regionalny

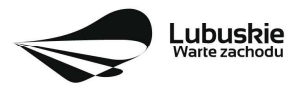

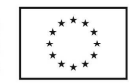

<sup>5</sup> W każdym przypadku, w którym jest mowa o kserokopii dokumentu należy przez to rozumieć:

<sup>-</sup> kserokopię zawierającą klauzulę "za zgodność z oryginałem" umieszczoną na każdej stronie dokumentu opatrzoną datą, poświadczoną czytelnym podpisem Wnioskodawcy/Partnera (lub osoby upoważnionej przez Wnioskodawcę/Partnera) oraz firmową pieczątką Wnioskodawcy//Partnera, lub

- **3) Komplet załączników wymaganych przez IZ RPO–L2020 wskazanych w pkt II.12 Regulaminu konkursu** (z wyjątkiem wydruku arkusza obliczeniowego do Studium Wykonalności oraz Dokumentacji technicznej/projektowej w zakresie realizowanej inwestycji lub programu funkcjonalno – użytkowego dla projektów w trybie "zaprojektuj i wybuduj", które należy dołączyć do wniosku tylko w wersji elektronicznej - w systemie LSI).
- **4) Załączniki dodatkowe niewymagane przez IZ RPO–L2020, które Wnioskodawca/Partner uznał za niezbędne w celu potwierdzenia spełniania kryteriów wyboru projektów.**

## **12. Lista załączników wymaganych przez IZ RPO-L2020 w dniu złożenia wniosku na konkurs**

- 1. **Studium Wykonalności wraz z aneksem obliczeniowym** w formie arkusza kalkulacyjnego w formacie xls lub ods (arkusz kalkulacyiny nie może być chroniony i powinien zawierać aktywne formuły obliczeniowe) sporządzone zgodnie z Instrukcją do opracowania Studium Wykonalności dla projektów inwestycyjnych ubiegających się o wsparcie z EFRR w ramach Regionalnego Programu Operacyjnego – Lubuskie 2020.
- 2. **Oświadczenie** ze zobowiązaniem do uzyskania i przedłożenia dokumentów potwierdzających fakt wykorzystywania, przez IOB, w procesie świadczenia usług na rzecz przedsiębiorców dostępnych standardów świadczenia usług (**Oświadczenie o akredytacji** sporządzone na formularzu dostępnym w dokumentacji konkursowej).
- 3. Kopia **Uchwały budżetowej** na 2019 r. (lub projektu tej Uchwały jeśli w dniu złożenia wniosku na konkurs nie jest ona jeszcze przyjęta) lub wieloletniego planu inwestycyjnego.
- 4. Dokumentacja **techniczna/projektowa** w zakresie realizowanej inwestycji: projekt i opis techniczny inwestycji oraz kosztorys inwestorski. W przypadku projektów realizowanych w trybie "zaprojektuj i wybuduj" zamiast tej dokumentacji należy załączyć program funkcjonalno użytkowy.

#### **W przypadku partnerstwa wymagane jest również dołączenie dokumentów dotyczących Partnera:**

- 1. Oryginał lub kopia zawartej **umowy partnerskiej** /porozumienia.
- 2. **Dokumenty rejestrowe** np. odpis z KRS, statut czy uchwała o utworzeniu jednostki, o ile dokument taki nie jest dostępny na stronie internetowej danej instytucji.
- 3. **Kopia umowy spółki** *jeśli dotyczy* (w przypadku przedsiębiorców prowadzących wspólnie działalność gospodarczą w ramach spółki cywilnej oraz w przypadku spółek kapitałowych "w organizacji").
- 4. **Oświadczenie Partnera o niewykluczeniu** (zgodnie ze wzorem sporządzonym przez IZ RPO-L2020, dostępnym w dokumentacji konkursowej na stronie internetowej www.rpo.lubuskie.pl.).

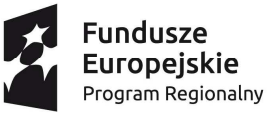

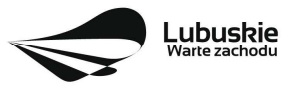

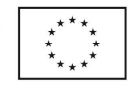

5. **Pełnomocnictwo rodzajowe** (oryginał/kopia) (zgodnie ze wzorem sporządzonym przez IZ RPO-L2020, dostępnym w dokumentacji konkursowej na stronie internetowej www.rpo.lubuskie.pl.) - *jeśli dotyczy*.

## **13. Lista załączników do oceny środowiskowej, składanych na wezwanie IZ RPO-L2020, po pozytywnym wyniku oceny merytorycznej (składanych wyłącznie w wersji elektronicznej)**

- − Analiza oddziaływania na środowisko, z uwzględnieniem potrzeb dotyczących przystosowania się do zmian klimatu i łagodzenia zmian klimatu, a także odporności na klęski żywiołowe<sup>6</sup> - załącznik obligatoryjny.
- − Oświadczenie Wnioskodawcy o braku konieczności przeprowadzenia postępowania w sprawie oceny oddziaływania na środowisko – jeśli dotyczy.
- − Decyzja o środowiskowych uwarunkowaniach (dla przedsięwzięć mogących zawsze znacząco oddziaływać na środowisko oraz mogących potencjalnie znacząco oddziaływać na środowisko) – jeśli dotyczy.
- − Postanowienie w sprawie potrzeby/braku potrzeby przeprowadzenia OOŚ (dla przedsięwzięć mogących potencjalnie znacząco oddziaływać na środowisko) wraz z niezbędnymi opiniami organów opiniujących – jeśli dotyczy.
- − Postanowienie określające zakres raportu OOŚ (dla przedsięwzięć mogących zawsze znacząco oddziaływać na środowisko) wraz z niezbędnymi opiniami organów opiniujących - jeżeli zostało wydane – jeśli dotyczy.
- − Postanowienie organu prowadzącego postępowanie OOŚ o przeprowadzeniu transgranicznej OOŚ - jeżeli zostało wydane.
- − Postanowienia uzgadniające RDOŚ/dyrektora urzędu morskiego oraz opinie właściwego organu Państwowej Inspekcji Sanitarnej, wydane przed decyzją o środowiskowych uwarunkowaniach jeżeli zostały wydane.
- − Decyzja administracyjna, w przypadku której prowadzi się postępowanie w sprawie oceny oddziaływania na obszar Natura 2000 (dla przedsięwzięć mogących znacząco oddziaływać na obszar Natura 2000) – jeśli dotyczy.
- − Postanowienie RDOŚ uzgadniające decyzję, w przypadku której prowadzi się postępowanie w sprawie oceny oddziaływania na obszar Natura 2000 (dla przedsięwzięć mogących wpływać na obszar Natura 2000) – jeśli dotyczy.
- − Deklaracja organu odpowiedzialnego za monitorowanie obszarów Natura 2000 jeśli dotyczy.
- − Deklaracja organu odpowiedzialnego za gospodarkę wodną jeśli dotyczy.

<sup>-</sup>6 Zgodnie ze Wzorem części środowiskowej krajowego wniosku o dofinansowanie, który opracowany został w wyniku prac Grupy Roboczej ds. Ocen Oddziaływania na środowisko funkcjonującej w ramach sieci "Partnerstwo: Środowisko dla Rozwoju", dołączonym do dokumentacji konkursowej.

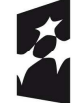

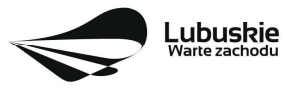

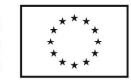

- − Formularz<sup>7</sup> wraz z niezbędnymi opiniami "Informacja na temat projektów, które mogą wywierać istotny negatywny wpływ na obszary Natura 2000, zgłoszone Komisji (Dyrekcja Generalna ds. Środowiska) na mocy dyrektywy 92/43/EWG", jeżeli organ, który wydał zgodę na realizację przedsięwzięcia, stwierdził występowanie negatywnego oddziaływania na obszar Natura 2000 – jeśli dotyczy.
- − Streszczenie raportu OOŚ w języku niespecjalistycznym albo cały raport OOŚ jeśli dotyczy.
- − Oświadczenie Wnioskodawcy o niezaleganiu z przekazaniem informacji istotnej dla rejestrów prowadzonych przez Generalnego Dyrektora Ochrony Środowiska – jeśli dotyczy.
- − Pozwolenie na budowę/ Pozwolenie na użytkowanie /zmiana sposobu użytkowania obiektu budowlanego lub jego części, itp. – jeśli dotyczy.
- − Oświadczenie o prawie do dysponowania nieruchomością i jej przeznaczeniu (zgodnie ze wzorem sporządzonym przez IZ RPO-L2020, dostępnym w dokumentacji konkursowej na stronie internetowej www.rpo.lubuskie.pl).

#### **Uwaga! Powyższych dokumentów do oceny środowiskowej nie należy składać w dniu złożenia wniosku na konkurs lecz dopiero po pozytywnym wyniku oceny merytorycznej, na wezwanie IZ RPO-L2020**

Uwaga! W przypadku projektów realizowanych w trybie "zaprojektuj i wybuduj" Wnioskodawca, na wezwanie IZ RPO-L2020, składa jedynie te dokumenty z powyższej listy, które już posiada oraz składa **Oświadczenie Wnioskodawcy o etapie postępowania OOŚ** (zgodnie ze wzorem sporządzonym przez IZ RPO-L2020, dostępnym w dokumentacji konkursowej na stronie internetowej www.rpo.lubuskie.pl.), wskazując w nim jakich dokumentów jeszcze brakuje oraz w jakim terminie zostanie wydana decyzja środowiskowa

## **14. Przebieg konkursu**

W ramach konkursu ma miejsce:

- ◆ Nabór wniosków.
- $\checkmark$  Weryfikacja warunków formalnych.
- $\checkmark$  Ocena formalna projektu.
- $\checkmark$  Ocena merytoryczna projektu.
- Ocena środowiskowa projektu.
- Rozstrzygnięcie konkursu i wybór projektów do dofinansowania.

<sup>-</sup>7 Formularz do uzyskania w GDOŚ. Informacje na temat zarządzania obszarami Natura 2000 dostępne na stronie: http://ec.europa.eu/environment/nature/natura2000/management/guidance\_en.htm#art6.

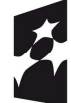

**Fundusze Europejskie** Program Regionalny

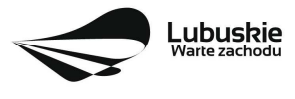

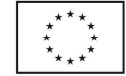

#### **Nabór wniosków o dofinansowanie**

Składanie wniosków o przyznanie dofinansowania ma miejsce w terminach podanych na tytułowej stronie Regulaminu konkursu.

#### **Weryfikacja warunków formalnych**

W trakcie trwania naboru wniosków na konkurs lub po zakończeniu naboru wniosków na konkurs ma miejsce weryfikacja spełniania warunków formalnych, o których mowa w art. 2 pkt 27a *ustawy wdrożeniowej.* 

#### **Ocena formalna**

Ocenie formalnej podlegają wszystkie projekty, które spełniły warunki formalne (nie dotyczy wniosków wycofanych na prośbę Wnioskodawcy). Jest ona prowadzona na podstawie kryteriów formalnych przyjętych przez KM RPO-L2020, które zostały podzielone na kryteria, których niespełnienie skutkuje odrzuceniem projektu bez możliwości poprawy oraz kryteria, w ramach których istnieje możliwość dokonania poprawy.

#### **Ocena merytoryczna**

Ocenie merytorycznej podlegają wszystkie projekty, które uzyskały pozytywny wynik oceny formalnej. Jest ona prowadzona jest na podstawie kryteriów merytorycznych przyjętych przez KM RPO-L2020 (kryteria horyzontalne oraz specyficzne), które zostały podzielone na kryteria, których niespełnienie skutkuje odrzuceniem projektu oraz kryteria, w ramach których przyznawane są punkty.

#### **Ocena środowiskowa**

Ocenie środowiskowej podlegają wszystkie projekty, które uzyskały pozytywny wynik oceny merytorycznej. Ocenie środowiskowej podlegają projekty na podstawie ustawy z dnia 3 października 2008 r. o udostępnianiu informacji o środowisku i jego ochronie, udziale społeczeństwa w ochronie środowiska oraz o ocenach oddziaływania na środowisko, tj. Dz. U. 2017 poz. 1405 z późn. zm. oraz Dyrektywy Parlamentu Europejskiego i Rady 2014/52/UE z dnia 16 kwietnia 2014 r. Jest ona prowadzona na podstawie kryterium środowiskowego, przyjętego przez KM RPO-L2020, którego niespełnienie skutkuje odrzuceniem wniosku. Po ocenie środowiskowej sporządzana jest lista rankingowa, o której mowa w art. 45 ust. 6 *ustawy wdrożeniowej.* 

#### **Rozstrzygnięcie konkursu i wybór projektów do dofinansowania**

IZ RPO-L2020 rozstrzyga konkurs zatwierdzając listę projektów opracowaną przez KOP i podejmując decyzję w zakresie wyboru projektów do dofinansowania. Do dofinansowania wybierane są te projekty, które spełniły kryteria wyboru projektów i uzyskały wymaganą liczbę punktów oraz mieszczą się w alokacji przeznaczonej na dany konkurs.

Po każdym etapie konkursu IZ RPO-L2020 zamieszcza na stronie internetowej www.rpo.lubuskie.pl listę projektów zakwalifikowanych do kolejnego etapu.

Po rozstrzygnięciu konkursu IZ RPO-L2020 zamieszcza na stronie internetowej www.rpo.lubuskie.pl listę projektów wybranych do dofinansowania (lista zamieszczona zostaje również na portalu Funduszy Europejskich www.funduszeeuropejskie.gov.pl).

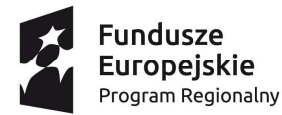

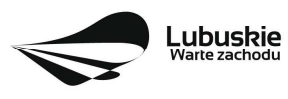

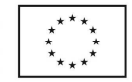

## **15. Weryfikacja warunków formalnych**

Weryfikacja warunków formalnych odbywa się na podstawie art. 43 *ustawy wdrożeniowej* i jest dokonywana w terminie **30 dni kalendarzowych** od dnia zakończenia naboru wniosków. Weryfikacja może być dokonywana również w trakcie naboru.

Weryfikacja każdego z warunków formalnych jest weryfikacją zerojedynkową.

Weryfikacja spełniania warunków formalnych danego wniosku dokonywana jest przez dwóch pracowników IZ RPO – L2020, zgodnie z zasadą "dwóch par oczu". Wnioski do weryfikacji przydzielane są pracownikom losowo. Weryfikacja odnosi się do kompletności, formy oraz terminu złożenia wniosku. Weryfikacja warunków formalnych odbywa się na podstawie pytań zawartych w **Liście sprawdzającej warunki formalne** (Lista stanowi załącznik do Regulaminu konkursu). W razie stwierdzenia braków w zakresie warunków formalnych (wyjątek: termin złożenia wniosku), we wniosku o dofinansowanie projektu IZ RPO-L2020 wzywa pisemnie (pismo za potwierdzeniem odbioru) Wnioskodawcę do uzupełnienia wniosku lub poprawienia w nim oczywistej omyłki, wskazując elementy wniosku/załączników wymagające uzupełnienia lub poprawy w wyznaczonym terminie - **7 dni kalendarzowych licząc od dnia (łącznie z dniem) doręczenia wezwania** IZ RPO-L2020, pod rygorem pozostawienia wniosku bez rozpatrzenia. Wezwanie Wnioskodawcy do uzupełnienia wstrzymuje bieg weryfikacji warunków formalnych danego wniosku do czasu złożenia przez Wnioskodawcę poprawek /uzupełnień lub do upływu terminu wyznaczonego na poprawę/uzupełnienie wniosku.

W razie stwierdzenia oczywistej omyłki we wniosku o dofinansowanie projektu/załączniku, IZ RPO-L2020 może poprawić tę omyłkę z urzędu, informując o tym Wnioskodawcę, albo wezwać Wnioskodawcę do poprawienia oczywistej omyłki w wyznaczonym terminie **- 7 dni kalendarzowych licząc od dnia (łącznie z dniem) doręczenia wezwania, pod rygorem pozostawienia wniosku bez rozpatrzenia**.

W przypadku pozytywnej pierwszej weryfikacji wstępnej wniosek jest automatycznie przekazywany do oceny formalnej (pismo do Wnioskodawcy nie jest wysyłane).

Nieuzupełnienie braku formalnego lub niepoprawienie oczywistej omyłki przez Wnioskodawcę skutkuje pozostawieniem wniosku bez rozpatrzenia, bez możliwości wniesienia protestu. Taki sam skutek będzie miało uzupełnienie wniosku niezgodnie z wezwaniem IZ RPO-L2020, w tym z uchybieniem wyznaczonego terminu. Konsekwencją pozostawienia wniosku bez rozpatrzenia jest niedopuszczenie projektu do oceny formalnej. Wnioskodawca, którego wniosek o dofinansowanie projektu pozostawia się bez rozpatrzenia zostanie o tym fakcie pisemnie powiadomiony przez IZ RPO-L2020 (za potwierdzeniem odbioru).

Jeśli Wnioskodawca zauważy we wniosku/ załączniku inne braki formalne lub oczywiste omyłki, które nie zostały wyszczególnione w piśmie, wówczas poprawia je, informując jednocześnie o tym fakcie IZ RPO-L2020 (przedstawiając stosowne pisemnie wyjaśnienia w piśmie przewodnim). W przypadku, gdy w projekcie wprowadzone zostaną dodatkowe zmiany, o których Wnioskodawca nie poinformował IZ RPO-L2020, wówczas wniosek zostaje pozostawiony bez rozpatrzenia, o czym Wnioskodawca zostaje poinformowany pisemnie za potwierdzeniem odbioru.

Podobnie, jeżeli wprowadzane zgodnie z uwagami IZ RPO-L2020 zmiany powodują konieczność wprowadzenia w dokumentacji kolejnych zmian, wówczas Wnioskodawca zobowiązany jest wprowadzić

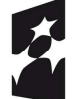

**Fundusze Europeiskie** Program Regionalny

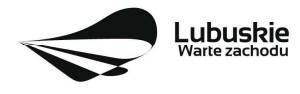

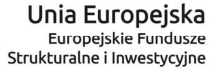

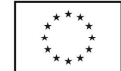

je do wniosku o dofinansowanie projektu i/lub załączników informując jednocześnie o tym fakcie IZ RPO-L2020.

Skorygowane dokumenty aplikacyjne tj. wniosek o dofinansowanie projektu wraz z załącznikami – w wersji elektronicznej (w systemie LSI2020) i papierowej wraz z pismem przewodnim, w którym należy wskazać zakres dokonanych poprawek/uzupełnień, należy złożyć w **Punkcie Przyjęć Wniosków** w Zielonej Górze (osobiście, wysłać przesyłką kurierską lub pocztą), w terminie **7 dni kalendarzowych licząc od dnia (łącznie z dniem) doręczenia wezwania do poprawy**, w skoroszycie, w zaklejonej kopercie lub paczce. Poprawki/uzupełnienia złożone w innej niż ww. formie powodują pozostawienie wniosku bez rozpatrzenia, o czym Wnioskodawca zostaje poinformowany pisemnie za potwierdzeniem odbioru<sup>8</sup> .

**Datą wpływu skorygowanych dokumentów** jest dzień dostarczenia (osobiście lub przesyłką kurierską) wersji papierowej do Punktu Przyjęć Wniosków IZ RPO-L2020 w Zielonej Górze lub - w przypadku dostarczenia wniosku pocztą – data nadania w polskiej placówce pocztowej operatora wyznaczonego w rozumieniu ustawy z dnia 23 listopada 2012 r. – Prawo pocztowe (tj. Dz. U. z 2017 r., poz. 1481 z późn. zm.).

Po dostarczeniu przez Wnioskodawcę do IZ RPO-L2020 poprawionych dokumentów ma miejsce ponowna weryfikacja warunków formalnych.

Pozytywnie zweryfikowane wnioski przekazywane są do oceny formalnej w ramach konkursu.

W przypadku weryfikacji negatywnej, wniosek nie zostaje dopuszczony do oceny formalnej.

W związku z tym, że wymogi formalne w odniesieniu do wniosku o dofinansowanie projektu nie są kryteriami, Wnioskodawcy w przypadku pozostawienia jego wniosku o dofinansowanie projektu bez rozpatrzenia, **nie przysługuje protest w rozumieniu rozdziału 15** *ustawy wdrożeniowej*. Wnioskodawca, którego wniosek o dofinansowanie projektu pozostawia się bez rozpatrzenia zostanie o tym fakcie poinformowany pismem za potwierdzeniem odbioru.

## **16.Ocena formalna**

Ocena formalna może być dokonywana w trakcie naboru, co do zasady trwa do **60 dni kalendarzowych** od dnia podpisania listy wniosków spełniających warunki formalne. W uzasadnionych przypadkach termin oceny formalnej może zostać przedłużony. Informacja o przedłużeniu terminu oceny formalnej zamieszczana jest na stronie internetowej RPO-L2020: www.rpo.lubuskie.pl.

Ocena formalna dokonywana jest przez członków **Komisji Oceny Projektów** (KOP) będących pracownikami IZ RPO-L2020 przeprowadzającymi weryfikację wstępną. W ramach niniejszego konkursu jest powoływania jedna KOP.

**W przypadku kryteriów formalnych, w ramach których zgodnie z uchwałą Komitetu Monitorującego istnieje możliwość poprawy, dopuszczalne jest jednokrotne dokonanie poprawy.** 

<sup>8</sup> W formularzu wniosku o dofinansowanie projektu w części *Deklaracje Beneficjenta* zamieszczone jest stosowne oświadczenie dotyczące skutków niezachowania wskazanej formy składania poprawek/uzupełnień.

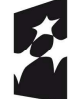

-

**Fundusze** Europejskie Program Regionalny

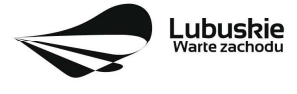

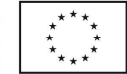

Wnioskodawca poprawia błędy formalne w terminie **7 dni kalendarzowych licząc od dnia następującego po dniu doręczenia wezwania** IZ RPO-L2020 oraz zgodnie ze wskazówkami w nim zawartymi (pismo wysyłane jest za potwierdzeniem odbioru).

Poprawie mogą podlegać wyłącznie błędy formalne wskazane w piśmie IZ RPO-L2020. Wezwanie Wnioskodawcy do uzupełnienia projektu wstrzymuje bieg oceny formalnej danego projektu do czasu złożenia przez Wnioskodawcę poprawek /uzupełnień lub do upływu terminu wyznaczonego na poprawę/uzupełnienie projektu.

Jeśli Wnioskodawca zauważy w projekcie inne błędy formalne, które nie zostały wyszczególnione w piśmie, wówczas poprawia je, informując jednocześnie o tym fakcie IZ RPO-L2020 (przedstawiając stosowne pisemnie wyjaśnienia w piśmie przewodnim). W przypadku, gdy w projekcie wprowadzone zostaną dodatkowe zmiany, o których Wnioskodawca nie poinformował IZ RPO-L2020, wówczas projekt zostaje odrzucony, o czym Wnioskodawca zostaje poinformowany pisemnie za potwierdzeniem odbioru.

Nieuwzględnienie przez Wnioskodawcę w określonym terminie wszystkich wskazanych przez IZ RPO-L2020, poprawek/uzupełnień (w zakresie kryteriów formalnych) lub też dokonanie błędnych poprawek w dostarczonych ponownie dokumentach (w zakresie kryteriów formalnych) jest podstawą do odrzucenia wniosku z powodu błędów formalnych. Konsekwencją odrzucenia wniosku jest niedopuszczenie projektu do kolejnego etapu oceny.

Podobnie, jeżeli wprowadzane zgodnie z uwagami IZ RPO-L2020 zmiany powodują konieczność wprowadzenia w dokumentacji kolejnych zmian, wówczas Wnioskodawca zobowiązany jest wprowadzić je do wniosku o dofinansowanie projektu i/lub załączników informując jednocześnie o tym fakcie IZ RPO-L2020 w piśmie przewodnim.

Skorygowane dokumenty aplikacyjne tj. wniosek o dofinansowanie projektu wraz z załącznikami – w wersii elektronicznej (w systemie LSI2020) i papierowej wraz z pismem przewodnim, w którym należy wskazać zakres dokonanych poprawek/uzupełnień, należy złożyć w **Punkcie Przyjęć Wniosków** w Zielonej Górze (osobiście, wysłać przesyłką kurierską lub pocztą), w terminie **7 dni kalendarzowych licząc od dnia następującego po dniu doręczenia wezwania** do poprawy, w skoroszycie, w zaklejonej kopercie lub paczce. Poprawki złożone w innej niż ww. formie powodują odrzucenie projektu z oceny, o czym Wnioskodawca zostaje poinformowany pisemnie za potwierdzeniem odbioru<sup>9</sup> .

**Datą wpływu skorygowanych dokumentów** jest dzień dostarczenia (osobiście lub przesyłką kurierską) wersji papierowej do Punktu Przyjęć Wniosków IZ RPO-L2020 w Zielonej Górze lub - w przypadku dostarczenia wniosku pocztą – data nadania w polskiej placówce pocztowej operatora wyznaczonego w rozumieniu ustawy z dnia 23 listopada 2012 r. – Prawo pocztowe (tj. Dz. U. z 2017 r., poz. 1481 z późn. zm.).

Po dostarczeniu przez Wnioskodawcę do IZ RPO-L2020 poprawionych dokumentów ma miejsce ponowna ocena formalna.

<sup>9</sup> W formularzu wniosku o dofinansowanie projektu w części *Deklaracje Beneficjenta* zamieszczone jest stosowne oświadczenie dotyczące skutków niezachowania wskazanej formy składania poprawek/uzupełnień.

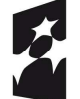

-

**Fundusze** Europejskie Program Regionalny

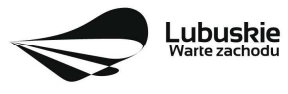

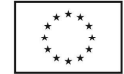

W przypadku pozytywnego wyniku oceny formalnej projekt jest przekazywany do kolejnego etapu tj. do oceny merytorycznej (pismo nie jest wówczas wysyłane do Wnioskodawcy). Informacja o pozytywnym wyniku oceny przekazywana jest Wnioskodawcy za pośrednictwem systemu informatycznego LSI2020.

Nieuwzględnienie przez Wnioskodawcę w określonym terminie wszystkich wskazanych przez IZ RPO-L2020, poprawek/uzupełnień (w zakresie kryteriów formalnych) lub też dokonanie błędnych poprawek w dostarczonych ponownie dokumentach (w zakresie kryteriów formalnych) jest podstawą do odrzucenia projektu z powodu błędów formalnych. Konsekwencją odrzucenia projektu jest niedopuszczenie go do kolejnego etapu oceny.

W przypadku negatywnego wyniku oceny formalnej Wnioskodawca otrzymuje pismo, za potwierdzeniem odbioru, w którym podawane jest uzasadnienie oceny (w odniesieniu do każdego negatywnie ocenionego kryterium) oraz informacja o możliwości wniesienia protestu na zasadach i w trybie, o których mowa w art. 53 i art. 54 *ustawy wdrożeniowej.* 

Po zakończeniu oceny formalnej IZ RPO-L2020 udostępnia na stronie internetowej www.rpo.lubuskie.pl listę projektów zakwalifikowanych do oceny merytorycznej.

## **17.Ocena merytoryczna**

Ocenie merytorycznej podlegają projekty, które zostały pozytywnie ocenione pod względem formalnym. Ocena merytoryczna (według kryteriów horyzontalnych oraz specyficznych) dokonywana jest w terminie **40 dni kalendarzowych** od dnia podpisania list projektów ocenionych formalnie. W uzasadnionych przypadkach termin oceny merytorycznej może zostać przedłużony. Informacja o przedłużeniu terminu oceny zamieszczana jest na stronie internetowej RPO-L2020: www.rpo.lubuskie.pl.

Ocena merytoryczna każdego projektu dokonywana jest przez niezależnych ekspertów zewnętrznych (powołanych z listy ekspertów wchodzących w skład Komisji Oceny Projektów) w ramach panelu. Ocena panelowa dokonywana jest przez co najmniej 2 ekspertów i polega na dokonaniu wspólnej oceny projektu, w ramach której projekt może być porównywany z innymi projektami złożonymi na konkurs.

**W przypadku kryteriów merytorycznych, zgodnie z uchwałą Komitetu Monitorującego, nie dopuszcza się poprawiania projektu**. Projekty mogą być ocenione pozytywnie lub negatywnie.

Spełnienie kryteriów merytorycznych oznacza sytuację, w której projekt:

- a) jest zgodny ze wszystkimi kryteriami dopuszczającymi oraz
- b) osiągnął co najmniej 60% liczby punktów możliwych do zdobycia na ocenie merytorycznej (suma kryteriów horyzontalnych i kryteriów specyficznych).

Ocena merytoryczna złożona jest z dwóch części. Pierwsza część służy przeprowadzeniu analizy pod kątem spełniania kryteriów horyzontalnych dopuszczających (TAK/NIE), jak i punktowanych w zakresie: m.in. wykonalności i trwałości projektu, prawidłowości zakładanych wskaźników. Następnie projekt zostaje poddany ocenie pod kątem spełniania kryteriów specyficznych - dopuszczających (TAK/NIE), jak i punktowanych.

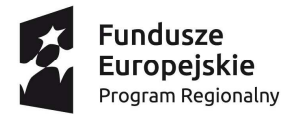

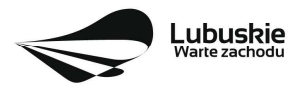

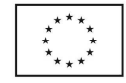

Ocenę pozytywną uzyskują projekty, które spełnią kryteria dopuszczające i osiągną co najmniej 60% liczby punktów możliwych do zdobycia punktów na ocenie merytorycznej (suma kryteriów horyzontalnych i kryteriów specyficznych). Maksymalna możliwa do zdobycia liczba punktów w kryteriach horyzontalnych wynosi **10 pkt** (za k. *Komplementarność wewnątrzprogramowa projektu*, k. *Realizacja wskaźników programowych*, k. *Realizacja celów Strategii Rozwoju Polski Zachodniej*, k. *Priorytetowy charakter projektu,*  oraz k. *Korzyści społeczno – ekonomiczne wynikające z realizacji projektu – aspekt zatrudnieniowy*). Maksymalna możliwa do zdobycia liczba punktów w kryteriach specyficznych wynosi **50 pkt**. Łącznie dany projekt na ocenie merytorycznej może uzyskać maksymalnie **60 pkt,** z czego 60% wynosi **36 pkt**.

Jeżeli podczas oceny merytorycznej Eksperci oceniający wniosek stwierdzą, iż wniosek/załącznik zawiera/ją błędy formalne, projekt będący przedmiotem oceny merytorycznej zostaje przekazany do ponownej oceny formalnej, o czym Wnioskodawca jest informowany pisemnie (w zależności od wyniku oceny formalnej – projekt może zostać odrzucony lub powtórnie przekazany do oceny merytorycznej).

Projekty ocenione pozytywnie pod względem merytorycznym są przekazywane do kolejnego etapu oceny, tj. oceny środowiskowej. Informacja o pozytywnym wyniku oceny merytorycznej przekazywana jest Wnioskodawcy za pośrednictwem systemu informatycznego LSI2020.

W przypadku **negatywnego wyniku oceny** projektu w piśmie wysłanym za potwierdzeniem odbioru, podawana jest informacja o wyniku oceny projektu wraz z uzasadnieniem oceny oraz podawane jest pouczenie o możliwości wniesienia protestu na zasadach i w trybie, o których mowa w art. 53 i art. 54 *ustawy wdrożeniowej.* Należy jednak pamiętać, że wyczerpanie alokacji nie może stanowić jedynej przesłanki wniesienia protestu. Karty oceny merytorycznej (bez danych osobowych osób oceniających) wysyłane są elektronicznie na adres e-mail wskazany we wniosku (do czasu kiedy będzie możliwość ich udostępnienia Wnioskodawcom do wglądu w systemie LSI2020).

W przypadku stwierdzenia we wniosku o dofinansowanie braków formalnych lub oczywistych omyłek, IZ RPO-L2020 wzywa pisemnie Wnioskodawcę do uzupełnienia wniosku lub poprawienia w nim oczywistej omyłki, wskazując elementy wniosku/załączników wymagające uzupełnienia lub poprawy w wyznaczonym terminie 7 dni kalendarzowych od dnia doręczenia wezwania IZ RPO-L2020, pod rygorem pozostawienia wniosku bez rozpatrzenia. Sposób poprawy braków formalnych lub oczywistych omyłek został opisany w pkt **II.15** Regulaminu konkursu.

Po zakończeniu oceny merytorycznej IZ RPO-L2020 udostępnia na stronie internetowej www.rpo.lubuskie.pl listę projektów zakwalifikowanych do kolejnego etapu - oceny środowiskowej.

## **18.Ocena środowiskowa**

Ocena środowiskowa dokonywana jest w terminie **30 dni kalendarzowych** od dnia podpisania listy rankingowej projektów po ocenie merytorycznej. W uzasadnionych przypadkach termin oceny środowiskowej może zostać przedłużony. Informacia o przedłużeniu terminu oceny zamieszczana jest na stronie internetowej RPO-L2020: www.rpo.lubuskie.pl.

Oceny środowiskowej dokonuje ekspert z zakresu oceny oddziaływania na środowisko, powołany z listy ekspertów wchodzących w skład Komisji Oceny Projektów (KOP).

W przypadku przekazania projektu do oceny środowiskowej **IZ RPO-L2020 wzywa pisemnie Wnioskodawcę do dostarczenia dokumentów niezbędnych do przeprowadzenia oceny OOŚ w nieprzekraczalnym terminie** wskazanym w piśmie (**7 dni kalendarzowych licząc od dnia** 

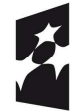

**Fundusze Europeiskie** Program Regionalny

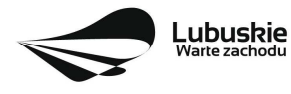

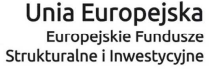

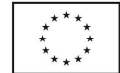

**następującego po dniu doręczenia wezwania IZ RPO-L2020).** Wniosek w wersji papierowej z dołączoną wyłącznie w wersji elektronicznej dokumentacją środowiskową należy złożyć w Punkcie Przyjęć Wniosków w Zielonej Górze (osobiście, wysłać przesyłką kurierską lub pocztą) w zaklejonej kopercie lub paczce.

Datą wpływu dokumentów jest dzień dostarczenia (osobiście lub przesyłką kurierską) wersji papierowej do Punktu Przyjęć Wniosków IZ RPO-L2020 w Zielonej Górze lub - w przypadku dostarczenia wniosku pocztą – data nadania w polskiej placówce pocztowej operatora wyznaczonego w rozumieniu ustawy z dnia 23 listopada 2012 r. – Prawo pocztowe (Dz. U. z 2017 r., poz. 1481 z późn. zm.).

Należy zatem zwrócić uwagę, że rozpoczęcie procedury ubiegania się o dokumenty wymagane do przeprowadzenia oceny środowiskowej musi nastapić odpowiednio wcześniej, tak by możliwe było ich dostarczenie na wezwanie IZ RPO-L2020, w terminie o którym mowa powyżej.

Pierwsza ocena środowiskowa może zakończyć się wynikiem:

- 1. pozytywnym ekspert stwierdza, że procedura OOŚ została przeprowadzona bez zastrzeżeń.
- 2. do uzupełnienia Wnioskodawca jest zobowiązany wprowadzić do projektu modyfikacje/zmiany wskazane przez eksperta w karcie oceny środowiskowej. Projekt będzie skierowany do uzupełnienia, gdy wprowadzenie zmian w przedmiotowym zakresie będzie możliwe. Wnioskodawca ma prawo do **dwukrotnej poprawy/uzupełnienia dokumentacji**. Po naniesieniu poprawek przez Wnioskodawcę, projekt podlega ponownej ocenie OOŚ. Jeżeli ekspert stwierdzi uchybienia również po dwukrotnej poprawie dokumentacji, projekt uzyska negatywną ocenę środowiskową.
- 3. negatywnym uzyskanie negatywnej oceny eksperta OOŚ skutkuje negatywną oceną projektu i jest jednoznaczne z odrzuceniem projektu. Dotyczy projektów, gdzie zidentyfikowane uchybienia nie będą możliwe do usunięcia w terminie wskazanym w piśmie.

W przypadku wyniku oceny "**do uzupełnienia**" IZ RPO-L2020 wzywa pisemnie Wnioskodawcę do dostarczenia poprawionych dokumentów w **nieprzekraczalnym** terminie - **7 dni kalendarzowych licząc od dnia następującego po dniu doręczenia wezwania IZ RPO-L2020.**

Wniosek w wersji papierowej z dołączoną wyłącznie w wersji elektronicznej uzupełnioną dokumentacją środowiskową należy złożyć w Punkcie Przyjęć Wniosków w Zielonej Górze (osobiście, wysłać przesyłką kurierską lub pocztą) w zaklejonej kopercie lub paczce.

Datą wpływu skorygowanych dokumentów jest dzień dostarczenia (osobiście lub przesyłką kurierską) wersji papierowej do Punktu Przyjęć Wniosków IZ RPO-L2020 w Zielonej Górze lub - w przypadku dostarczenia wniosku pocztą – data nadania w polskiej placówce pocztowej operatora wyznaczonego w rozumieniu ustawy z dnia 23 listopada 2012 r. – Prawo pocztowe (Dz. U. z 2017 r., poz. 1481 z późn. zm.).

Uzupełnieniu/poprawie mogą podlegać wyłącznie dokumenty wskazane w karcie oceny środowiskowej. Po dostarczeniu przez Wnioskodawcę do IZ RPO-L2020 wniosku z poprawionymi/uzupełnionymi dokumentami ma miejsce powtórna ocena środowiskowa.

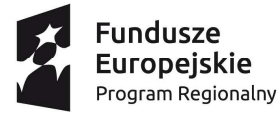

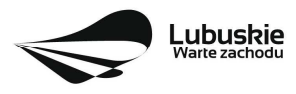

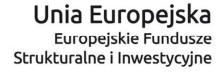

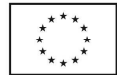

W przypadku stwierdzenia konieczności ponownej poprawy/uzupełnienia dokumentów IZ RPO-L2020 ponownie wzywa pisemnie Wnioskodawcę do dostarczenia poprawionych dokumentów w terminie wskazanym w piśmie i na warunkach opisanych wyżej.

Nieuwzględnienie przez Wnioskodawcę w określonym terminie wszystkich wskazanych przez IZ RPO-L2020, poprawek/uzupełnień, dokonanie błędnych poprawek lub też zidentyfikowanie, po poprawie dokumentacji, uchybień niemożliwych do usunięcia w dostarczonych dokumentach, jest podstawą do przyznania negatywnej oceny i odrzucenia projektu. Konsekwencją odrzucenia projektu jest niedopuszczenie go do kolejnego etapu.

W przypadku **negatywnego wyniku oceny** projektu w piśmie wysłanym za potwierdzeniem odbioru, podawana jest informacja o wyniku oceny projektu wraz z uzasadnieniem oceny oraz podawane jest pouczenie o możliwości wniesienia protestu na zasadach i w trybie, o których mowa w art. 53 i art. 54 *ustawy wdrożeniowej.* Karty oceny środowiskowej (bez danych osobowych osoby oceniającej) wysyłane są elektronicznie na adres e-mail wskazany we wniosku (do czasu kiedy będzie możliwość ich udostępnienia Wnioskodawcom do wglądu w systemie LSI2020).

W przypadku **pozytywnego wyniku** oceny środowiskowej projekt jest przekazywany do kolejnego etapu tj. do rozstrzygnięcia konkursu (pismo nie jest wówczas wysyłane do Wnioskodawcy). Informacja o pozytywnym wyniku oceny przekazywana jest Wnioskodawcy za pośrednictwem systemu informatycznego LSI2020.

Po zakończeniu oceny środowiskowej IZ RPO-L2020 udostępnia na stronie internetowej www.rpo.lubuskie.pl listę projektów zakwalifikowanych do rozstrzygnięcia konkursu.

## **19. Rozstrzygnięcie konkursu i wybór projektów do dofinansowania**

Ostatnim etapem procedury wyboru projektów do dofinansowania w ramach Regionalnego Programu Operacyjnego jest rozstrzygnięcie konkursu i wybór projektów do dofinansowania przez Zarząd Województwa Lubuskiego (ZWL).

Rozstrzygnięcie konkursu jest równoznaczne z zatwierdzeniem listy KOP (uznaniem wyników dokonanej oceny projektów) oraz podjęciem decyzji w zakresie wyboru do dofinansowania. Przy wyborze projektów do dofinansowania bierze się pod uwagę jedynie te projekty, które spełniły wszystkie kryteria i uzyskały wymaganą liczbę punktów. Ponadto wyboru dokonuje się zgodnie z kolejnością wynikającą z liczby uzyskanych punktów, biorąc pod uwagę kwotę środków przeznaczoną na dofinansowanie projektów w konkursie.

Rozstrzygnięcie konkursu następuje przez zatwierdzenie przez Zarząd Województwa Lubuskiego listy projektów, o której mowa w art. 45 ust. 6 *ustawy wdrożeniowej*, tj. listy opracowanej przez KOP, zawierającej wszystkie ocenione projekty ze wskazaniem projektów, o których mowa w art. 39 ust. 2 *ustawy wdrożeniowej,* tj.:

- **1) projektów, które uzyskały wymaganą liczbę punktów albo**
- **2) uzyskały kolejno największą liczbę punktów, w przypadku gdy kwota przeznaczona na dofinansowanie projektów w konkursie nie wystarcza na objęcie dofinansowaniem wszystkich projektów, o których mowa w pkt 1.**

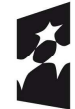

**Fundusze Europeiskie** Program Regionalny

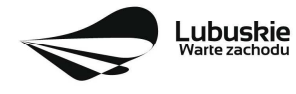

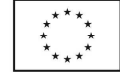

Rozstrzygnięcie konkursu następuje maksymalnie w terminie **21 dni kalendarzowych** od daty podpisania przez Przewodniczącego KOP listy po zakończeniu oceny projektów.

O wyniku oceny projektu i decyzji Zarządu Województwa Lubuskiego dotyczącej wyboru projektu do dofinansowania Wnioskodawca jest informowany pismem za potwierdzeniem odbioru.

W sytuacji, kiedy ocena projektów wykaże, że złożone projekty nie spełniają celów realizacji Programu w wystarczającym stopniu – maksymalna punktacja po ocenie merytorycznej najlepszego ocenionego projektu nie przekroczy liczby punktów/pułapu procentowego określonego w Regulaminie konkursu - Zarząd Województwa Lubuskiego ma prawo nie przyznać dofinansowania żadnemu ze zgłoszonych projektów.

Jeżeli wartość dofinansowania projektów, które otrzymały pozytywny wynik na etapie oceny merytorycznej jest mniejsza, niż środki przeznaczone na dany konkurs, pozostałe środki mogą zostać dołączone do alokacji na kolejny konkurs w ramach danego Działania.

Zgodnie z art. 46 ust. 3 *ustawy wdrożeniowej* po rozstrzygnięciu konkursu IZ RPO-L2020 zamieszcza na stronie internetowej www.rpo.lubuskie.pl oraz na portalu www.funduszeeuropejskie.gov.pl listę projektów wybranych do dofinansowania.

Równolegle z publikacją listy projektów wybranych do dofinansowania publikacji na stronie www.rpo.lubuskie.pl podlega informacja o składzie KOP.

## **20. Kryteria wyboru projektów**

Wybór projektów do dofinansowania odbywa się w oparciu o kryteria formalne, merytoryczne (horyzontalne i specyficzne) i środowiskowe przyjęte przez Komitet Monitorujący Regionalny Program Operacyjny – Lubuskie 2020 uchwałą:

- nr 105/KM-RPO-L2020/2018 z dnia 21 sierpnia 2018 r. w sprawie przyjęcia kryteriów formalnych i merytorycznych – horyzontalnych i specyficznych dla Działania 1.2 Rozwój przedsiębiorczości Typ II Profesjonalizacja usług świadczonych przez IOB Osi Priorytetowej 1 Regionalnego Programu Operacyjnego – Lubuskie 2020 oraz
- nr 113/KM RPO-L2020/2018 z dnia 4 września 2018 r. zmieniającą uchwałę nr 81/KM/ RPO-L2020/2017 Komitetu Monitorującego Regionalny Program Operacyjny – Lubuskie 2020 z dnia 7 grudnia 2017 r. w sprawie przyjęcia *kryteriów środowiskowych mających zastosowanie dla Osi Priorytetowych 1-5, 9 (z wyłączeniem Poddziałań realizowanych w ramach Instrumentów Finansowych, tj.: 1.5.2 oraz 3.2.4) Regionalnego Programu Operacyjnego – Lubuskie 2020 współfinansowanych ze środków Europejskiego Funduszu Rozwoju Regionalnego*

i zostały zamieszczone na stronie internetowej www.rpo.lubuskie.pl.

Jednocześnie tracą moc wcześniej przyjęte kryteria dla Działania 1.2, zawarte w następujących uchwałach:

- nr 4/KM RPO-L2020/2015 Komitetu Monitorującego Regionalny Program Operacyjny Lubuskie 2020 z dnia 22 maja 2015 r., w sprawie przyjęcia Kryteriów formalnych mających zastosowanie dla Osi Priorytetowych, Działań i typów projektów w ramach RPO-L2020 współfinansowanych z Europejskiego Funduszu Rozwoju Regionalnego (OP 1-5,9), z późn. zm.;
- nr 5/KM RPO-L2020/2015 Komitetu Monitorującego Regionalny Program Operacyjny Lubuskie 2020 z dnia 22 maja 2015 r., w sprawie przyjęcia Kryteriów merytoryczno - horyzontalnych mających

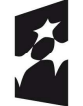

**Fundusze** Europejskie Program Regionalny

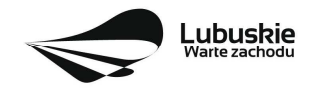

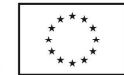

zastosowanie dla wszystkich Osi Priorytetowych Regionalnego Programu Operacyjnego – Lubuskie 2020 współfinansowanych ze środków Europejskiego Funduszu Rozwoju Regionalnego (OP: 1-5, 9), z późn. zm.

**Należy zwrócić uwagę, że zgodnie z art. 52 ust. 2 i 52a ustawy wdrożeniowej, projekt nie może przestać spełniać kryteriów wyboru, na podstawie których został wybrany do dofinansowania, ani przed zawarciem umowy ani w trakcie jej trwania, w tym również w okresie trwałości projektu.** 

## **21. Forma i sposób udzielania Wnioskodawcy wyjaśnień w kwestiach dotyczących konkursu**

IZ RPO-L2020 udziela wszystkim zainteresowanym informacji w zakresie konkursu, w tym w sprawie interpretacji zapisów Regulaminu konkursu, zakresu wsparcia, procesu wyboru projektów, kwalifikowalności wydatków. Informacje na temat postępowania konkursowego można uzyskać osobiście, mailowo lub telefonicznie poprzez kontakt z pracownikami Urzędu Marszałkowskiego Województwa Lubuskiego w Zielonej Górze:

- Departament Programów Regionalnych, Wydział Kontraktacji Inwestycji Gospodarczych, ul. Bolesława Chrobrego 1-3-5 (pokoje nr 51, 53), tel. 68 45 65 132, -138, -139, -149, -153.
- $\checkmark$  Departament Zarządzania Regionalnym Programem Operacyjnym

ul. Bolesława Chrobrego 1-3-5 (pokój nr B.2, poziom "0"), tel. 68 45 65 521.

- $\checkmark$  Sieć Punktów Informacyjnych Funduszy Europejskich w województwie lubuskim:
	- e-mail: infoue@lubuskie.pl (dla południa województwa) i lpi@lubuskie.pl (dla północy województwa),
	- telefoniczny:
		- − Główny Punkt Informacyjny Funduszy Europejskich w Zielonej Górze 68 45 65 535, -499, -488, -480, -454;
		- − Lokalny Punkt Informacyjny Funduszy Europejskich w Gorzowie 95 73 90 386, -380, -378, -377.
	- osobisty:

− Główny Punkt Informacyjny Funduszy Europejskich w Zielonej Górze ul. Bolesława Chrobrego 1-3-5 65-043 Zielona Góra (pokój nr  $0.3$ , poziom "0") lub - Lokalny Punkt Informacyjny Funduszy Europejskich w Gorzowie ul. Władysława Sikorskiego 107 66-400 Gorzów Wlkp. (pokój nr 115, I piętro).

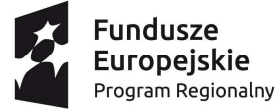

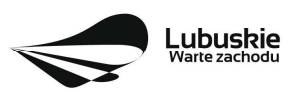

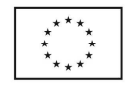

## **22. Sposób podania do publicznej wiadomości wyników konkursu oraz informacje o sposobie postępowania z wnioskami o dofinansowanie po rozstrzygnięciu konkursu**

Od wyniku oceny projektu Wnioskodawcy przysługuje protest zgodnie z zapisami rozdziału 15 *ustawy wdrożeniowej.*

Wnioskodawca ma prawo wnieść **pisemny protest w terminie 14 dni kalendarzowych** licząc od dnia następującego po dniu doręczenia pisma o wyniku oceny.

Protest jest jedynym środkiem odwoławczym na etapie przedsądowym.

Protest rozpatrywany jest przez IZ RPO-L2020 w terminie nie dłuższym niż 21 dni kalendarzowych licząc od dnia jego złożenia. W uzasadnionych przypadkach termin rozpatrzenia protestu może być przedłużony, jednak nie może on przekroczyć łącznie 45 dni kalendarzowych od dnia złożenia protestu.

Protest powinien zostać wniesiony do IZ RPO-L2020 zgodnie z adresem zawartym w piśmie informującym o negatywnym wyniku oceny.

**Dopuszczalne sposoby wniesienia protestu to**:

- − listem poleconym w zaklejonej kopercie lub paczce,
- − przesyłką kurierską (decyduje data doręczenie a nie data nadania),
- − osobiście.

Nie dopuszcza się wnoszenia protestu za pomocą faksu lub poczty elektronicznej.

Wniesienie protestu, poprzez nadanie w polskiej placówce pocztowej, jest równoznaczne z jego wniesieniem. W takim przypadku decyduje data stempla pocztowego.

**Protest jest wnoszony w formie pisemnej i zawiera (wymogi formalne w odniesieniu do protestu):** 

- 1) Oznaczenie instytucji właściwej do rozpatrzenia protestu (Instytucja Zarządzająca RPO-L2020),
- 2) Oznaczenie Wnioskodawcy,
- 3) Numer wniosku o dofinansowanie projektu,
- 4) Wskazanie kryteriów wyboru projektów, z których oceną Wnioskodawca się nie zgadza, wraz z uzasadnieniem,
- 5) Wskazanie zarzutów o charakterze proceduralnym w zakresie przeprowadzonej oceny, jeżeli zdaniem Wnioskodawcy naruszenia takie miały miejsce, wraz z uzasadnieniem,
- 6) Podpis Wnioskodawcy lub osoby upoważnionej do jego reprezentowania, z załączeniem oryginału lub kopii dokumentu poświadczającego umocowanie takiej osoby do reprezentowania Wnioskodawcy.

W przypadku wniesienia protestu niespełniającego wymogów formalnych, o których mowa powyżej lub zawierającego oczywiste omyłki, właściwa instytucia wzywa Wnioskodawce do jego uzupełnienia lub poprawienia w nim oczywistych omyłek, w terminie **7 dni kalendarzowych, licząc od dnia następującego po dniu doręczenia wezwania** , pod rygorem pozostawienia protestu bez rozpatrzenia.

Uzupełnienie protestu, może nastąpić wyłącznie w odniesieniu do wymogów formalnych, o których mowa powyżej, w zakresie pkt 1–3 i 6.

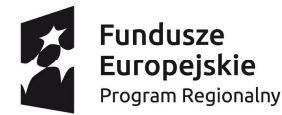

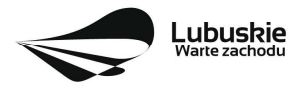

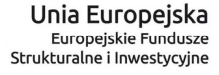

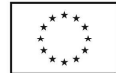

Wezwanie do uzupełnienia lub poprawienia w proteście oczywistych omyłek wstrzymuje bieg terminu przewidzianego na jego rozpatrzenie.

Na prawo Wnioskodawcy do wniesienia protestu nie wpływa negatywnie błędne pouczenie lub brak pouczenia.

Właściwa instytucja, informuje Wnioskodawcę na piśmie o wyniku rozpatrzenia jego protestu. Informacja ta zawiera w szczególności:

- − treść rozstrzygnięcia polegającego na uwzględnieniu albo nieuwzględnieniu protestu, wraz z uzasadnieniem,
- − w przypadku nieuwzględnienia protestu pouczenie o możliwości wniesienia skargi do sądu administracyjnego.

Mając na uwadze prawidłowość doręczeń korespondencji w przedmiocie procedury odwoławczej Wnioskodawca powinien poinformować IZ RPO-L2020 o zmianie adresu jego siedziby (zamieszkania).

W przypadku uwzględnienia protestu projekt może być skierowany do właściwego etapu oceny albo zostać umieszczony na liście projektów wybranych do dofinansowania.

W przypadku nieuwzględnienia protestu lub pozostawienia protestu bez rozpatrzenia Wnioskodawca może wnieść skargę do **Wojewódzkiego Sądu Administracyjnego w Gorzowie Wielkopolskim**.

**Skarga** wnoszona jest przez Wnioskodawcę bezpośrednio do WSA w terminie **14 dni kalendarzowych** licząc od dnia następującego po dniu otrzymania pisma o negatywnym wyniku procedury odwoławczej wraz z kompletną dokumentacią.

Zasady składania skargi do WSA oraz składania skargi kasacyjnej do Naczelnego Sądu Administracyjnego, określają przepisy art. 61-64 *ustawy wdrożeniowej*.

Informacje na temat procedury odwoławczej można uzyskać poprzez kontakt z pracownikami Urzędu Marszałkowskiego Województwa Lubuskiego:

 $\checkmark$  Departament Programów Regionalnych Wydział Postępowań Administracyjnych, Windykacji i Procedury Odwoławczej ul. Bolesława Chrobrego 1-3-5 (pok. nr 12) tel. 68 45 65 102, - 152, - 164 e-mail: m.andrykiewicz@rpo.lubuskie.pl; m.klim@rpo.lubuskie.pl.

## **23. Anulowanie konkursu**

IZ RPO-L2020 zastrzega sobie prawo do anulowania konkursu:

- w przypadku wystąpienia istotnych zmian w przepisach prawa mogących mieć wpływ na celowość i efektywność wydatkowania środków w ramach RPO,
- − w przypadku rażącego nieprzestrzegania procedur,
- − w oparciu o informacje uzyskane podczas audytów i kontroli przeprowadzonych w IZ RPO- L2020.

Decyzja o anulowaniu konkursu może dotyczyć konkursu trwającego oraz konkursu nierozstrzygniętego (w przypadku, gdy nie została podjęta decyzja o dofinansowaniu projektów w formie uchwały). Informacja

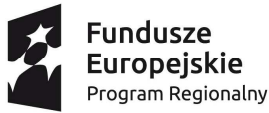

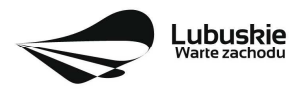

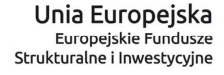

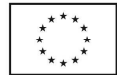

o unieważnieniu konkursu przekazywana jest Wnioskodawcom pisemnie w terminie do 7 dni kalendarzowych od podjęcia takiej decyzji przez Zarząd Województwa Lubuskiego.

## **24. Zwiększenie kwoty przeznaczonej na dofinansowanie projektów w konkursie**

Po rozstrzygnięciu konkursu i opublikowaniu listy projektów wybranych do dofinansowania IZ RPO-L2020 może zwiększyć kwotę środków przeznaczoną na dofinansowanie projektów w konkursie. Zwiększenie alokacji na konkurs może nastąpić w sytuacji, gdy w postępowaniu konkursowym, z uwagi na wyczerpanie środków, dofinansowania nie uzyskały projekty, które spełniają kryteria wyboru projektów i uzyskały wymaganą minimalną liczbę punktów.

W przypadku pojawienia się dodatkowych środków, Zarząd Województwa Lubuskiego może przyznać dofinansowanie kolejnym projektom znajdującym się na liście opracowanej przez KOP, przy czym ze względu na zasadę równego traktowania Wnioskodawców wybór projektów musi objąć projekty, które uzyskały taką samą liczbę punktów w ramach konkursu.

## **25.Wskaźniki monitorowania postępu rzeczowego w ramach projektu**

Wnioskodawca ubiegający się o dofinansowanie zobowiązany jest przedstawić we wniosku o dofinansowanie projektu wskaźniki produktu oraz wskaźniki rezultatu bezpośredniego. Wnioskodawca zobowiązany jest do wyboru co najmniej po 1 wskaźniku produktu i 1 rezultatu bezpośredniego, dla których wartość docelowa wskaźnika jest większa od "0".

#### Wskaźniki opisuje się w sekcji C wniosku.

Podstawą definicji wskaźników produktu i rezultatu wskazanych w Regulaminie jest Wspólna Lista Wskaźników Kluczowych 2014-2020 (WLWK) - katalog definicji dla Celów Tematycznych finansowanych z Europejskiego Funduszu Rozwoju Regionalnego, Funduszu Spójności oraz dla pomocy technicznej (wskaźniki z tej listy zostały zawarte w Załączniku nr 2 Szczegółowego Opisu Osi Priorytetowych).

#### **A. Wskaźniki kluczowe, zawarte w sekcji C 1 wniosku:**

- **1.** Obligatoryjne wskaźniki produktu.
- *2.* Wskaźniki horyzontalne dotyczące miejsc pracy*.*
- **3.** Wskaźniki horyzontalne inne niż dotyczące miejsc pracy.
- **4.** Pozostałe wskaźniki wymienione w Załączniku nr 2 do Szczegółowego Opisu Osi Priorytetowych.

#### *1. Obligatoryjne wskaźniki produktu*

Dla konkursu nr RPLB.01.02.00-IZ.00-08-K01/18 **obligatoryjnymi wskaźnikami produktu** dla wszystkich Wnioskodawców, bez względu na zakres planowanego projektu, są:

− **Liczba przedsiębiorstw otrzymujących wsparcie (CI 1)** (przedsiębiorstwa) wskaźnik włączony do Ram wykonania. Liczba przedsiębiorstw otrzymujących wsparcie z EFRR (niezależnie czy wsparcie stanowi pomoc państwa, czy też nie).Przedsiębiorstwo: organizacja produkująca produkty lub usługi w celu zaspokojenia potrzeb rynku w celu osiągnięcia zysku. Formy prawne przedsiębiorstw mogą być różne (na własny rachunek, partnerstwa, itp). W wartości wskaźnika należy uwzględnić Partnerów projektu. W ramach wskaźnika nie należy wielokrotnie liczyć tego samego

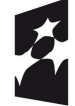

**Fundusze** Europejskie Program Regionalny

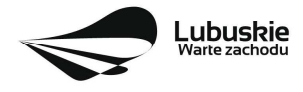

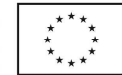

przedsiębiorstwa, nawet jeśli więcej niż raz korzysta z jakiejkolwiek formy wsparcia – oznacza to, że dane przedsiębiorstwo w ramach niniejszego wskaźnika liczone jest tylko raz w danym projekcie.

W przypadku wskaźnika Liczba przedsiębiorstw otrzymujących wsparcie (CI 1) wartość docelowa musi być większa od "0".

- − **Liczba przedsiębiorstw otrzymujących dotacje (CI 2)** (przedsiębiorstwa) Wskaźnik obejmuje przedsiębiorstwa korzystające ze wsparcia, które jest udzielane w formie bezzwrotnej dotacji.
- − **Liczba przedsiębiorstw otrzymujących wsparcie niefinansowe (CI 4)** (przedsiębiorstwa) Wskaźnik obejmuje przedsiębiorstwa korzystające ze wsparcia, które nie wymaga bezpośredniego transferu finansowego (doradztwo, konsultacje, inkubatory przedsiębiorczości, itp.).
- − **Inwestycje prywatne uzupełniające wsparcie publiczne dla przedsiębiorstw (dotacje) (CI 6) (zł)** – Łączna wartość wkładu prywatnego w realizowany projekt, który uzyskał pomoc państwa w formie bezzwrotnej dotacji, wliczając również wydatki niekwalifikowalne w ramach projektu.
- − **Liczba zaawansowanych usług (nowych i/lub ulepszonych) świadczonych przez instytucje otoczenia biznesu** - liczba zaawansowanych usług dotychczas nie oferowanych przez wspartą instytucję otoczenia biznesu (IOB), wprowadzonych do oferty IOB lub ulepszonych (np. poprzez zwiększenie zakresu, podniesienie jakości, zmianę sposobu świadczenia), w wyniku realizowanego projektu.

Wnioskodawca zobowiązany jest wybrać we wniosku wszystkie ww. obligatoryjne wskaźniki produktu i określić ich wartość docelową.

## *2. Wskaźniki horyzontalne dotyczące miejsc pracy*

Wnioskodawca zobligowany jest wybrać i określić wartość docelową przynajmniej jednego wskaźnika dotyczącego miejsc pracy z podziałem na kobiety i mężczyzn:

- − **Wzrost zatrudnienia we wspieranych przedsiębiorstwach (CI 8) (EPC);** 
	- Wzrost zatrudnienia we wspieranych przedsiębiorstwach kobiety (EPC);
	- Wzrost zatrudnienia we wspieranych przedsiębiorstwach mężczyźni (EPC);
- − **Wzrost zatrudnienia we wspieranych podmiotach (innych niż przedsiębiorstwa) (EPC);** 
	- Wzrost zatrudnienia we wspieranych podmiotach (innych niż przedsiębiorstwa) kobiety (EPC),
	- Wzrost zatrudnienia we wspieranych podmiotach (innych niż przedsiębiorstwa) mężczyźni (EPC),

## − **Liczba utrzymanych miejsc pracy (EPC);**

- Liczba utrzymanych miejsc pracy kobiety (EPC),
- Liczba utrzymanych miejsc pracy mężczyźni (EPC),
- − **Liczba nowo utworzonych miejsc pracy pozostałe formy (EPC)** 
	- Liczba nowo utworzonych miejsc pracy pozostałe formy kobiety (EPC),
	- Liczba nowo utworzonych miejsc pracy pozostałe formy mężczyźni (EPC).

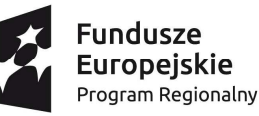

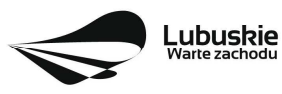

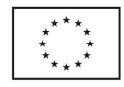

Miejsca pracy powinny być utworzone na terenie województwa lubuskiego. W przypadku, gdy w wyniku realizacji projektu nie przewiduje się wzrostu zatrudnienia/utrzymania miejsc pracy/utworzenia nowych miejsc pracy Wnioskodawca powinien wpisać wartość docelową wybranego wskaźnika "0" i jednocześnie nie wybierać wskaźników dotyczących podziału na kobiety i mężczyzn.

### *3. Wskaźniki horyzontalne inne niż dotyczące miejsc pracy.*

Wnioskodawca zobowiązany jest wybrać we wniosku i określić wartości docelowe wskaźników horyzontalnych tylko w przypadku, gdy dotyczą one zakresu projektu:

- **Liczba obiektów dostosowanych do potrzeb osób z niepełnosprawnościami (szt.),**
- **Liczba projektów, w których sfinansowano koszty racjonalnych usprawnień dla osób z niepełnosprawnościami (szt.).**
- **Liczba podmiotów wykorzystujących technologie informacyjno-komunikacyjne (szt.).**

W przypadku, gdy projekt nie realizuje powyższych wskaźników, we wniosku o dofinansowanie nie należy ich wybierać.

#### *4. Pozostałe wskaźniki*

Wnioskodawca zobowiązany jest wybrać we wniosku i określić wartości docelowe pozostałych (niewymienionych wyżej) wskaźników, zawartych w Załączniku nr 2 do Szczegółowego Opisu Osi Priorytetowych, tylko w przypadku, gdy dotyczą one zakresu projektu.

Zgodnie z interpretacją Komisji Europejskiej (zawartą w *Informacji nt. systemu monitorowania wskaźników w projektach finansowanych z Europejskiego Funduszu Rozwoju Regionalnego* zamieszczonej na www.rpo.lubuskie.pl) wszystkie wskaźniki wspólne (common indicators - mające w nazwie skrót *CI*) i wskaźniki kluczowe mają zawsze wartość bazową zero. Natomiast jako wartość docelową należy wpisać wartość uwzględniającą wzrost/zmianę wskaźnika.

#### **B. Wskaźniki specyficzne dla programu, zawarte w sekcji C 2 wniosku**

Wnioskodawca ubiegający się o dofinansowanie, którego projekt wpisuje się w jedną z inteligentnych specjalizacji województwa lubuskiego (*Zielona gospodarka, Zdrowie i jakość życia, Innowacyjny przemysł*) zobowiązany jest wybrać we wniosku i określić wartości docelowe wskaźników specyficznych dla Programu, tylko w przypadku, gdy dotyczą one zakresu projektu:

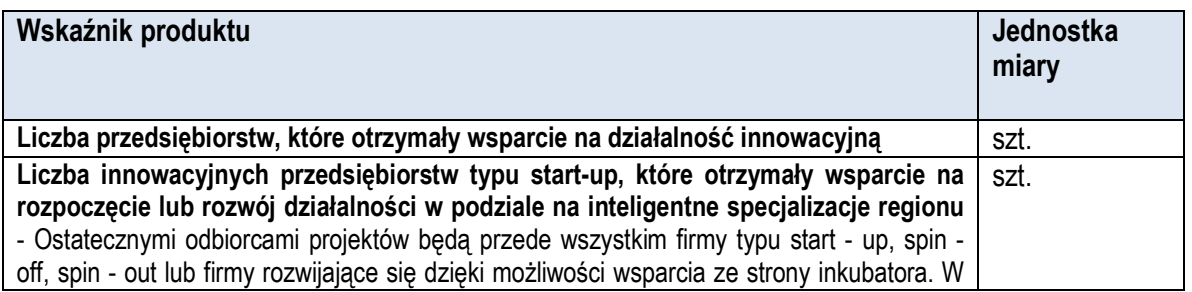

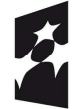

**Fundusze Europeiskie** Program Regionalny

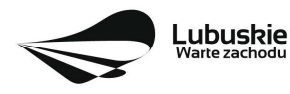

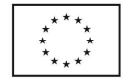

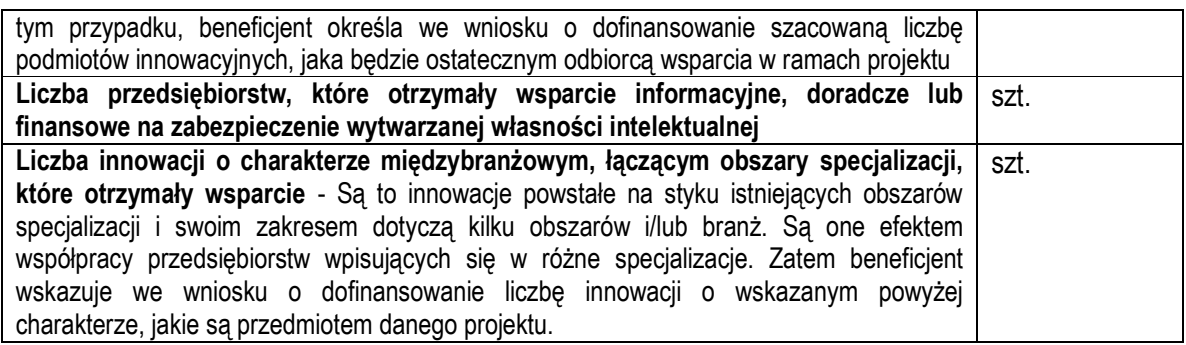

**C. Wskaźniki specyficzne dla projektu, zawarte w sekcji C 3 wniosku** 

W ramach konkursu nie przewidziano tego typu wskaźników.

Wszystkie wybrane we wniosku o dofinansowanie wskaźniki muszą odzwierciedlać założone cele realizowanego projektu oraz być logicznie powiązane z rezultatami, jakie Wnioskodawca zamierza osiągnąć w wyniku realizacji danego przedsięwzięcia. Należy również zwrócić uwagę na to, że właśnie we wskaźnikach odzwierciedlone będzie spełnienie niektórych kryteriów wyboru projektów.

Ponadto, osiągnięcie zakładanych we wniosku o dofinansowanie wartości poszczególnych wskaźników powinno zostać potwierdzone wiarygodnymi dokumentami, weryfikowanymi podczas kontroli projektu.

## **26. Kwalifikowalność wydatków**

Kwalifikowalność wydatków dla projektów współfinansowanych ze środków krajowych i unijnych w ramach RPO-L2020 musi być zgodna z przepisami unijnymi i krajowymi, w tym z:

- − Rozporządzeniem Parlamentu Europejskiego i Rady (UE) nr 1303/2013 z dnia 17 grudnia 2013 r. ustanawiające wspólne przepisy dotyczące Europejskiego Funduszu Rozwoju Regionalnego, Europejskiego Funduszu Społecznego, Funduszu Spójności, Europejskiego Funduszu Rolnego na rzecz Rozwoju Obszarów Wiejskich oraz Europejskiego Funduszu Morskiego i Rybackiego oraz ustanawiające przepisy ogólne dotyczące Europejskiego Funduszu Rozwoju Regionalnego, Europejskiego Funduszu Społecznego, Funduszu Spójności i Europejskiego Funduszu Morskiego i Rybackiego oraz uchylające rozporządzenie Rady (WE) nr 1083/2006,
- − Rozporządzeniem Delegowanym Komisji (UE) nr 480/2014 z dnia 3 marca 2014 r. uzupełniające rozporządzenie Parlamentu Europejskiego i Rady (UE) nr 1303/2013 ustanawiające wspólne przepisy dotyczące Europejskiego Funduszu Rozwoju Regionalnego, Europejskiego Funduszu Społecznego, Funduszu Spójności, Europejskiego Funduszu Rolnego na rzecz Rozwoju Obszarów Wiejskich oraz Europejskiego Funduszu Morskiego i Rybackiego oraz ustanawiające przepisy ogólne dotyczące Europejskiego Funduszu Rozwoju Regionalnego, Europejskiego Funduszu Społecznego, Funduszu Spójności i Europejskiego Funduszu Morskiego i Rybackiego.
- − Ustawą z dnia 11 lipca 2014 r. o zasadach realizacji programów w zakresie polityki spójności finansowanych w perspektywie finansowej 2014-2020 (Dz. U. z 2018 r., poz. 1431) zwaną *ustawą wdrożeniową*,
- − zasadami określonymi w Szczegółowym Opisie Osi Priorytetowych RPO-L2020.

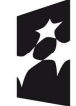

**Fundusze** Europejskie Program Regionalny

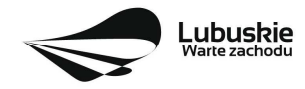

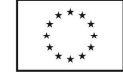

Katalog wydatków kwalifikowalnych w ramach niniejszego Konkursu został określony w załączniku do Regulaminu konkursu *Kwalifikowalność wydatków w ramach Działania 1.2 Rozwój przedsiębiorczości.* 

Szczegółowe warunki i procedury w zakresie kwalifikowalności wydatków wskazanych w załączniku do Regulaminu konkursu określone są w Wytycznych w zakresie kwalifikowalności wydatków w ramach Europejskiego Funduszu Rozwoju Regionalnego, Europejskiego Funduszu Społecznego oraz Funduszu Spójności na lata 2014-2020 z dnia 19 lipca 2017 r., zwanymi dalej *Wytycznymi.*

## **27. Umowa o dofinansowanie projektu /Decyzja określająca szczegółowe warunki przyznania dofinansowania na realizację projektu**

Umowa o dofinansowanie projektu jest zawierana / decyzja określająca szczegółowe warunki przyznania dofinansowania na realizację projektu jest wydawana / zgodnie z systemem realizacji RPO w odniesieniu do projektu, wybranego do dofinansowania oraz po spełnieniu wszystkich wymogów niezbędnych do jej podpisania przez Wnioskodawcę.

Decyzja określająca szczegółowe warunki przyznania dofinansowania na realizację projektu jest wydawana w sytuacji gdy Beneficjentem jest województwo lubuskie. W pozostałych przypadkach pomiędzy IZ RPO - L2020 a Beneficjentem jest zawierana umowa o dofinansowanie projektu.

Przed podpisaniem umowy Wnioskodawca zostanie wezwany do złożenia, w wyznaczonym przez IZ RPO-L2020 terminie, niezbędnych do jej sporządzenia dokumentów, wymienionych w piśmie o przyjęciu projektu do dofinansowania, w szczególności takich jak:

- 1. Harmonogram wydatków.
- 2. Pełnomocnictwo dla osób reprezentujących podmiot podpisujący umowę/decyzję w imieniu Beneficjenta (jeśli dotyczy).
- 3. Oświadczenie dotyczące rachunku bankowego i numeru konta (jeśli całe dofinansowanie projektu przekazywane będzie w formie refundacji) lub Deklaracja korzystania z dofinansowania w formie zaliczki.
- 4. Zaświadczenie z Zakładu Ubezpieczeń Społecznych o niezaleganiu z opłacaniem składek na ubezpieczenie społeczne i zdrowotne i innych opłat wystawionego nie wcześniej niż 1 miesiąc przed dniem dostarczenia do IZ RPO - oryginał lub kopia (potwierdzona za zgodność z oryginałem).
- 5. Zaświadczenie z Urzędu Skarbowego o niezaleganiu z uiszczaniem podatków wystawionego nie wcześniej niż 1 miesiąc przed dniem dostarczenia do IZ RPO - oryginał lub kopia (potwierdzona za zgodność z oryginałem).
- 6. Wniosek o nadanie dostępu dla osoby uprawnionej w ramach SL2014.
- 7. Wykaz partnerów w projekcie.

Umowa zostaje przygotowana przez IZ RPO-Lubuskie2020 na podstawie dokumentacji złożonej przez Wnioskodawcę. IZ RPO-L2020 może zobowiązać Wnioskodawcę do przedłożenia innych dokumentów,

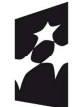

**Fundusze** Europejskie Program Regionalny

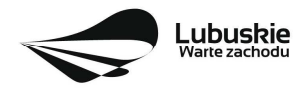

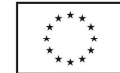

w celu weryfikacji, czy projekt spełnia nadal wszystkie kryteria wyboru projektu w dniu podpisania umowy o dofinansowanie/ wydania decyzji określającej szczegółowe warunki przyznania dofinansowania na realizację projektu.

Dokumenty, o których mowa powyżej, powinny zostać przygotowane zgodnie z zasadami określonymi w *Instrukcji wypełniania dokumentów do umowy.*

W przypadku, gdy przedłożone dokumenty niezbędne do podpisania umowy / wydania decyzji określającej szczegółowe warunki przyznania dofinansowania na realizację projektu są niekompletne lub nieprawidłowo wypełnione, Wnioskodawca zostaje wezwany, pismem za potwierdzeniem odbioru, do usunięcia uchybień.

Jeżeli Wnioskodawca w wyznaczonym terminie nie złoży stosownych dokumentów lub nie dokona stosownych wyjaśnień/uzupełnień/poprawek do Wnioskodawcy wysyłane jest drugie pismo ponaglające informujące o konieczności dostarczenia dokumentów. W przypadku niezłożenia dokumentów po dwukrotnym ponagleniu IZ RPO-L2020 może odstąpić od podpisania umowy/ wydania decyzji określającej szczegółowe warunki przyznania dofinansowania na realizację projektu. Wnioskodawca zostaje poinformowany o tym fakcie pismem za potwierdzeniem odbioru.

Negatywny wynik weryfikacji tych dokumentów stanowi podstawe do odstapienia od podpisania z wnioskodawcą umowy o dofinansowanie projektu / od wydania decyzji określającej szczegółowe warunki przyznania dofinansowania na realizację projektu.

Z obowiązku wniesienia zabezpieczenia prawidłowej realizacji umowy zwolnione są jednostki sektora finansów publicznych, fundacje, których jedynym fundatorem jest Skarb Państwa oraz Bank Gospodarstwa Krajowego (na podstawie art. 206 ust. 4 Ustawy z dnia 27 sierpnia 2009 r. o finansach publicznych (tekst jednolity Dz. U. z 2017 r., poz. 2077 z późn. zm.).

Po rozstrzygnięciu konkursu a przed podpisaniem umowy o dofinansowanie/ wydaniem decyzji określającej szczegółowe warunki przyznania dofinansowania na realizację projektu, Wnioskodawca chcąc dokonać zmian w projekcie wybranym do dofinansowania (np. możliwe jest zaktualizowanie terminów realizacji inwestycji, jeżeli terminy przewidziane pierwotnie we wniosku aplikacyjnym nie będą mogły zostać dotrzymane oraz zaktualizowanie kwot wydatków, gdy znana jest ich ostateczna wartość) zobowiązany jest do złożenia wraz z dokumentami wymaganymi przed podpisaniem umowy o dofinansowanie, pisma zawierającego opis planowanych do wprowadzenia zmian, w celu uzyskania akceptacji IZ RPO-L2020.

IZ RPO-L2020 w przypadkach znaczących zmian w projekcie może przekazać projekt do opinii eksperta w celu stwierdzenia, czy w wyniku wprowadzonych zmian projekt nie przestałby spełniać kryteriów wyboru projektów, których spełnienie było niezbędne, by projekt mógł otrzymać dofinansowanie. **Nie jest bowiem dopuszczalne wprowadzenie takich zmian w projekcie**, w rezultacie których projekt przestałby spełniać kryteria wyboru projektów, których spełnienie było niezbędne, by projekt mógł zostać wybrany do dofinansowania.

Dodatkowo, przed podpisaniem umowy o dofinansowanie projektu/ wydaniem decyzji określającej szczegółowe warunki przyznania dofinansowania na realizację projektu, IZ RPO-L2020 weryfikuje, czy nie zachodza przesłanki do odstapienia od umowy. W przypadku, gdy Wnioskodawca lub Partner widnieje w rejestrze podmiotów wykluczonych zawarcie umowy o dofinansowanie projektu/ wydanie decyzji określającej szczegółowe warunki przyznania dofinansowania na realizację projektu nie będzie możliwe.

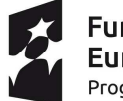

**Fundusze Europeiskie** Program Regionalny

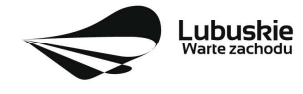

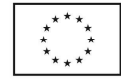

Po zakończeniu weryfikacji w oparciu o pełną dokumentację i nieujawnieniu podstaw do odmowy podpisania umowy o dofinansowanie / wydania decyzji określającej szczegółowe warunki przyznania dofinansowania na realizację projektu, IZ RPO-L2020 podpisuje z Wnioskodawcą umowę o dofinansowanie projektu/ wydaje decyzję określającej szczegółowe warunki przyznania dofinansowania.

W przypadku projektów realizowanych w trybie **"zaprojektuj i wybuduj"** Beneficjent, po podpisaniu umowy o dofinansowanie projektu / wydaniu decyzji określającej szczegółowe warunki przyznania dofinansowania na realizację projektu, ma obowiązek dostarczyć w terminie i zakresie określonym w umowie dokumenty, których nie posiadał w momencie składania wniosku o dofinansowanie, wymagane Regulaminem Konkursu. Dostarczone przez Wnioskodawcę dokumenty, o których mowa wyżej, zostaną zaopiniowane przez pracowników IZ RPO-L2020 i ekspertów dokonujących oceny (merytorycznej i środowiskowej) w celu weryfikacji ich zgodności z wnioskiem o dofinansowanie, na podstawie którego została podpisana umowa o dofinansowanie. W przypadku notorycznego uchylania się Beneficjenta od dostarczenia ww. dokumentów lub otrzymania negatywnej opinii na temat zgodności dokumentów z wnioskiem o dofinansowanie, IZ RPO-L2020 może w trybie natychmiastowym rozwiązać umowę o dofinansowanie.

Wzory umów o dofinansowanie projektu, zarówno w przypadku projektów realizowanych w trybie **"zaprojektuj i wybuduj**", jaki i poza tą formułą stanowią załączniki do niniejszego Regulaminu.

#### **28. Dokumenty strategiczne**

- $\checkmark$  Program Rozwoju Innowacji Województwa Lubuskiego do 2020 roku przyjęty przez ZWL w dniu 10.07.2018 r. (aktualizacja),
- $\checkmark$  Plan Inwestycyjny i Promocji Gospodarczej Województwa Lubuskiego przyjęty przez ZWL w dniu 26.04.2016 r.,
- $\checkmark$  Umowa Partnerstwa na lata 2014-2020 Programowanie perspektywy finansowej na lata 2014 2020 z 23 października 2017 r.,
- $\checkmark$  Strategia UE dla Regionu Morza Bałtyckiego,
- $\checkmark$  Strategia Rozwoju Polski Zachodniej do roku 2020,
- $\checkmark$  Strategia Rozwoju Województwa Lubuskiego 2020.

## **29. Załączniki do Regulaminu konkursu**

Załącznik nr 1: Kwalifikowalność wydatków w ramach Działania 1.2 Rozwój przedsiębiorczości, II typ projektu *Profesjonalizacja usług świadczonych przez IOB*.

Załącznik nr 2: Lista sprawdzająca warunki formalne.

Załącznik nr 3: Kryteria wyboru projektów: formalne, merytoryczne - horyzontalne i specyficzne dla II typu projektu zatwierdzone przez KM w dniu 21 sierpnia 2018 r., środowiskowe zatwierdzone przez KM w dniu 4 września2018 r.

Załącznik nr 4: Wzór wniosku o dofinansowanie projektu z Europejskiego Funduszu Rozwoju Regionalnego w ramach Osi Priorytetowej 1 (z wyłączeniem Poddziałania 1.5.2) Regionalnego Programu Operacyjnego – Lubuskie 2020, przyjęty przez ZWL w dniu 29 maja 2018 r.

Załącznik nr 5: Instrukcja wypełniania wniosku o dofinansowanie projektu z Europejskiego Funduszu Rozwoju Regionalnego w ramach Osi Priorytetowej 1 (z wyłączeniem Poddziałania 1.5.2) Regionalnego Programu Operacyjnego – Lubuskie 2020, przyjęta przez ZWL w dniu 29 maja 2018 r.

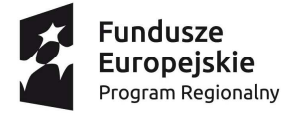

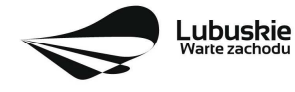

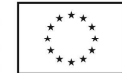

Załącznik nr 6: Instrukcja do opracowania Studium Wykonalności dla projektów inwestycyjnych ubiegających się o wsparcie z EFRR w ramach Regionalnego Programu Operacyjnego – Lubuskie 2020, przyjęta przez ZWL w dniu 10 kwietnia 2018 r.

Załącznik nr 7: Wzór decyzji określającej szczegółowe warunki przyznania dofinansowania na realizację projektu z transferem korzyści, w tym trybie "zaprojektuj i wybuduj", przyjęty przez ZWL w dniu 30 sierpnia 2018 r. wraz załącznikami.

Załącznik nr 8: Wzór umowy o dofinansowanie projektu na realizację projektu z transferem korzyści, w tym trybie "zaprojektuj i wybuduj", przyjęty przez ZWL w dniu 30 sierpnia 2018 r. wraz załącznikami.

Załącznik nr 9: Podręcznik wnioskodawcy i beneficjenta programów polityki spójności 2014-2020 w zakresie informacji i promocji (aktualizacja z lipca 2017 r.).

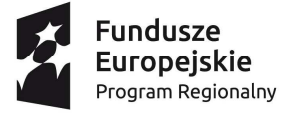

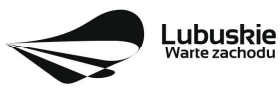

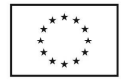